# **Razones y proporciones**

- **5.1 Razones y tasas**
- **5.2 Proporciones**

**5**

- **5.3 Escribir proporciones**
- **5.4 Resolver proporciones**
- **5.5 Pendiente**
- **5.6 Variación directa**

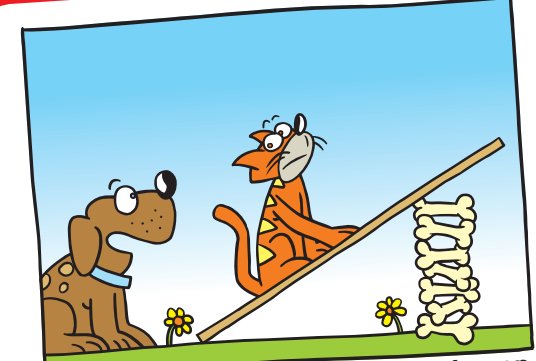

**"Estoy realizando un experimento con pendiente. Tienes que subir y bajar por la tabla diez veces".**

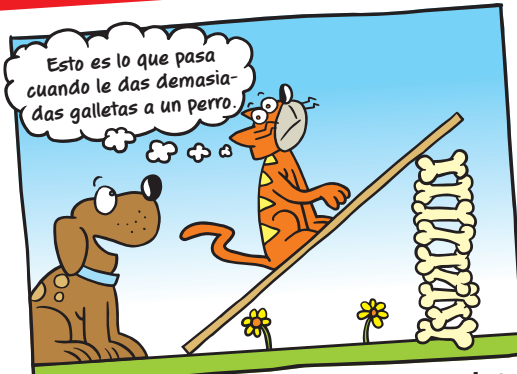

**"Agreguemos dos galletas más. Vuelve a subir y a bajar, y compararemos tus tasas".**

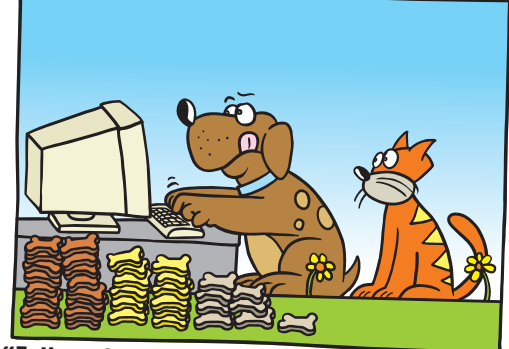

**"Estimado señor: ya conté la cantidad de galletas de tocino, de queso y de pollo que había en la caja que le compré".**

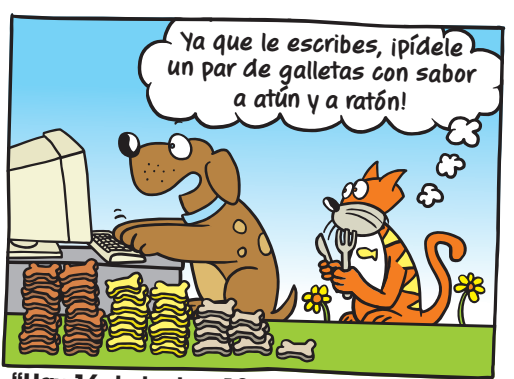

**"Hay 16 de tocino, 12 de queso y solo 8 de pollo. Eso nos da una razón de 4:3:2. Por favor, vuelve a tener en cuenta la razón de 1:1:1".**

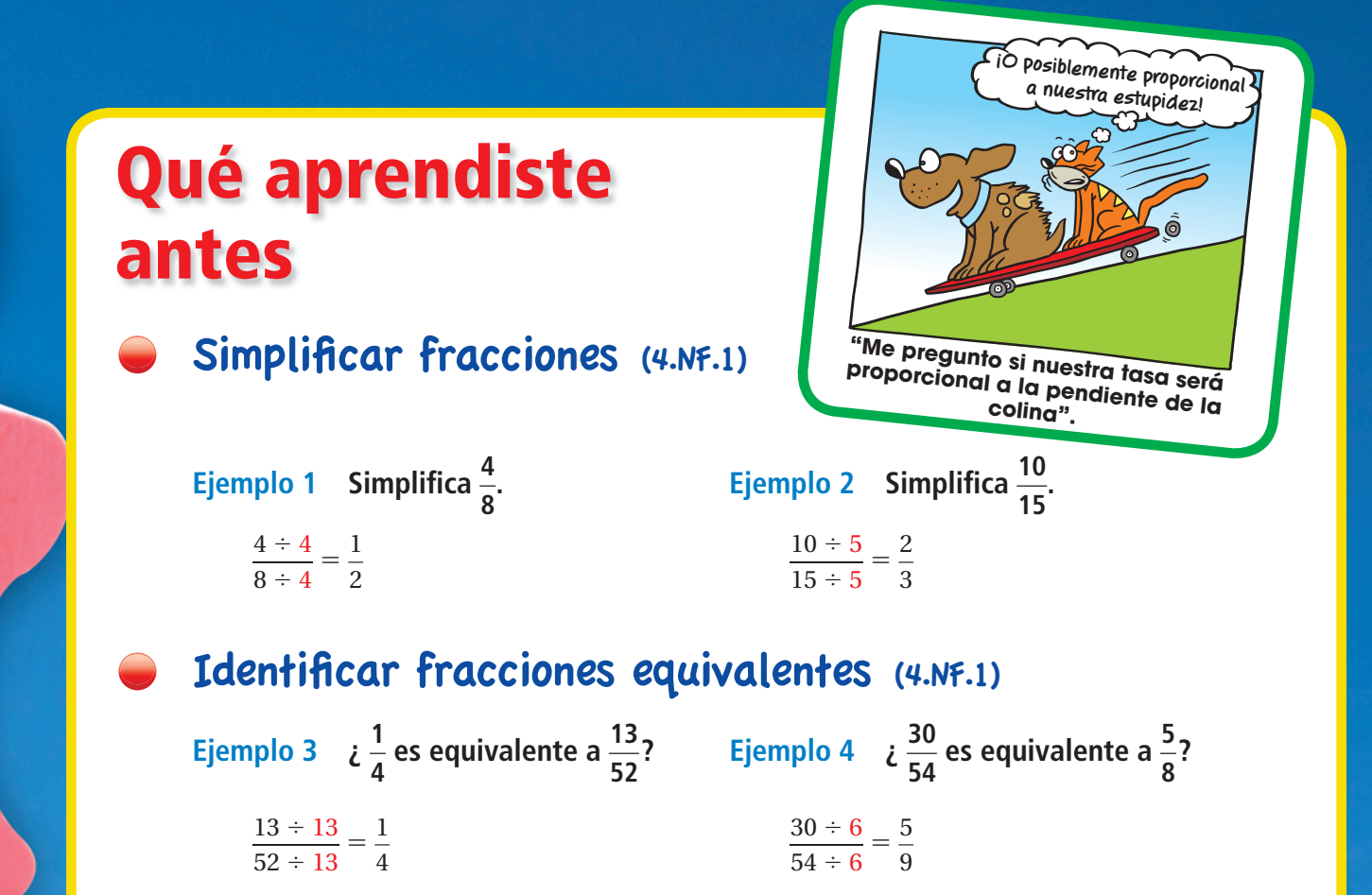

 $\frac{1}{4}$  es equivalente a $\frac{13}{52}$ 

 $\frac{13}{52}$   $\therefore$   $\frac{30}{54}$  $\frac{30}{54}$  *no* es equivalente a $\frac{5}{8}$ .

### Resolver ecuaciones (6.EE.7)

 **Ejemplo 5** Resuelve  $12x = 168$ .  $12x = 168$  Escribe la ecuación.  $\frac{12x}{12} = \frac{168}{12}$ <sup>12</sup> Propiedad de igualdad de la división.  $x = 14$  Simplifica. Inténtalo tú mismo Simplifica. **1.**  $\frac{12}{144}$ 144 **2.**  $\frac{15}{15}$ 45 **3.**  $\frac{75}{100}$ 100 **4.**  $\frac{16}{94}$ 24  **¿Estas fracciones son equivalentes? Explica. 5.**  $\frac{15}{60} \stackrel{?}{=} \frac{3}{4}$  <br>**6.**  $\frac{2}{5} \stackrel{?}{=} \frac{24}{144}$  $\frac{24}{144}$  **7.**  $\frac{15}{20} \stackrel{?}{=} \frac{3}{5}$  **8.**  $\frac{2}{8} \stackrel{?}{=} \frac{16}{64}$ 64 **Resuelve la ecuación. Verifica tu solución. 9.**  $\frac{y}{z}$  $\frac{y}{-5} = 3$  **10.**  $0.6 = 0.2a$  **11.**  $-2w = -9$  **12.**  $\frac{1}{7}$  $\frac{1}{7}n = -4$ **Verifica**  $12x = 168$  $12(14) \stackrel{?}{=} 168$  $168 = 168$ 

### **5.1 Razones y tasas**

### Pregunta esencial ¿Cómo te ayudan las tasas a describir

problemas de la vida real?

#### El significado de una palabra **a asa**

Cuando rentas un equipo de esnórquel en la playa, debes prestar atención a la tasa de **renta**. La tasa de renta es en dólares por hora.

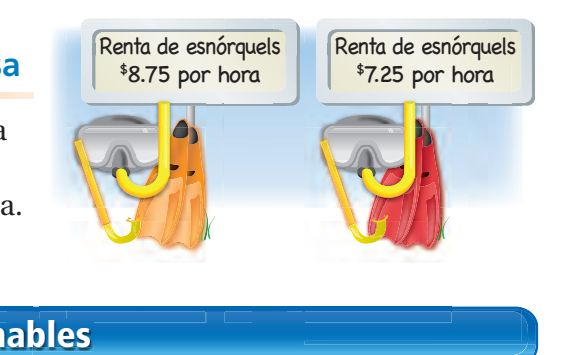

# **1 ACTIVIDAD: Hallar tasas razonables bles**o **l**

#### **Trabaja con un compañero.**

- **a.** Une cada descripción con una tasa verbal.
- **b.** Une cada tasa verbal con una tasa numérica.
- **c.** Da una tasa numérica razonable para cada descripción. Luego, da una tasa irracional.

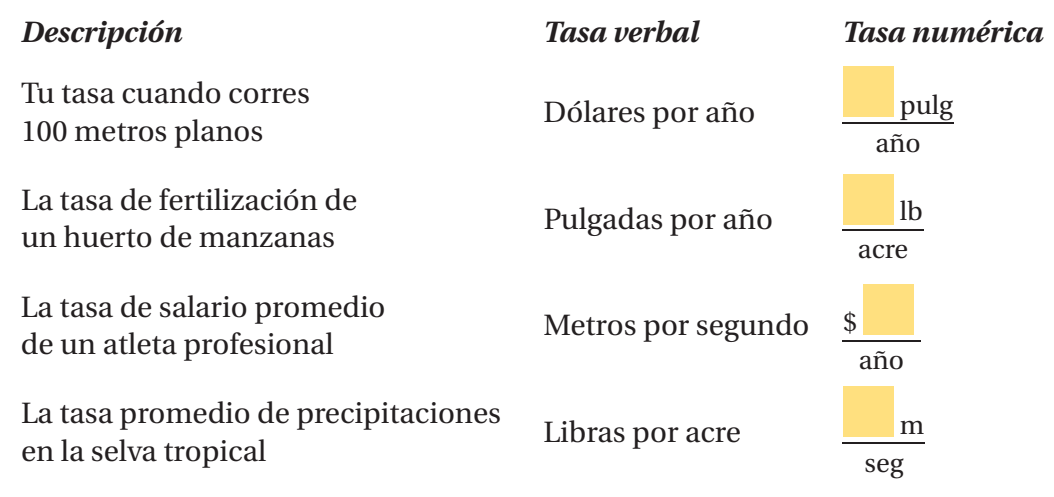

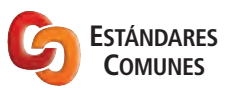

- **Razones y tasas** En esta lección, tú
- hallarás razones,
- tasas y tasas unitarias. ● hallarás razones y tasas
- que comprendan razones de fracciones. Estándares de aprendizaje

7.RP.1 7.RP.3

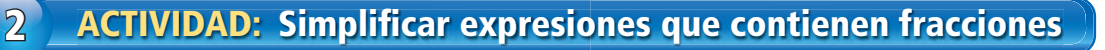

**Trabaja con un compañero. Describe una situación donde pueda aplicarse la expresión dada. Muestra cómo puedes reescribir cada expresión como un** 

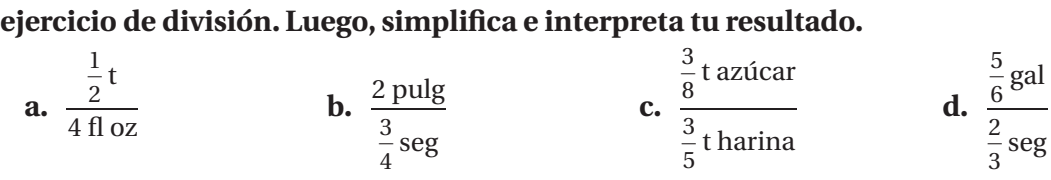

### **ACTIVIDAD: Usar una tabla de razones para hallar tasas equivalentes**

#### **Trabaja con un compañero. Un satélite de comunicaciones en órbita recorre aproximadamente 18 millas cada 4 segundos.**

**a.** Identifica la tasa en este problema.

**3**

**Ver como componentes** ¿Cuál es el producto de los números? ¿Cuál es el producto de las unidades? Explícalo.

**Práctica matemática** **b.** Recuerda que puedes usar *tablas de razones* para hallar y organizar razones y tasas equivalentes. Completa la siguiente tabla de razones.

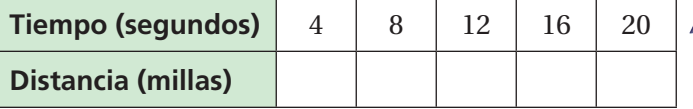

- **c.** ¿Cómo puedes usar una tabla de razones para hallar la velocidad del satélite en millas por minuto? ¿En millas por hora?
- **d.** ¿Qué distancia recorre el satélite en 1 segundo? Resuelve este problema (1) usando una tabla de razones y (2) evaluando un cociente.
- **e.** ¿Qué distancia recorre el satélite en  $\frac{1}{2}$  segundo? Explica tus pasos.

### **4 ACTIVIDAD: Análisis de unidades**

**Trabaja con un compañero. Describe una situación donde pueda aplicarse el producto. Luego, halla cada producto y enumera las unidades.**

**a.** 10 gal 
$$
\times \frac{22 \text{ mi}}{\text{gal}}
$$

**b.** 
$$
\frac{7}{2}
$$
 lb  $\times \frac{\$3}{\frac{1}{2}}$  lb

$$
c. \ \ \frac{1}{2}\,\text{seg}\times\frac{30\,\text{pies}^2}{\text{seg}}
$$

### ¿Cuál es tu respuesta? ¿Cuál es tu respuesta?

- **5. CON TUS PROPIAS PALABRAS** ¿Cómo te ayudan las tasas a describir problemas de la vida real? Da dos ejemplos.
- **6.** Para estimar el salario anual a una tasa de pago por hora dada, multiplica por 2 y agrega "000" al final.

**Muestra:** \$10 por hora es aproximadamente \$20,000 por año.

- **a.** Explica por qué funciona esto. Supón que la persona trabaja 40 horas por semana.
- **b.** Estima el salario anual a una tasa de pago de \$8 por hora.
- **c.** Ganas \$1 millón por mes. ¿Cuál es tu salario anual?
- **d.** ¿Por qué es gracioso el dibujo?

Siguient

**"Alguien se postuló para el trabajo. Dice que le gustaría ganar un millón de dólares al mes, pero se puede conformar con \$8 la hora".**

Usa lo que descubriste sobre razones y tasas para completar los ejercicios 7 a 10 de la página 167.

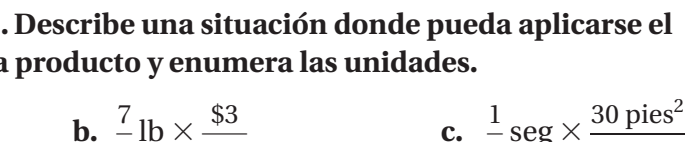

### **5.1 Lección**

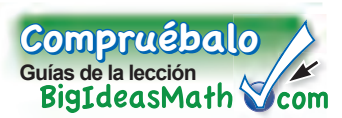

### **Vocabulario clave**

razón, *pág. 164* tasa, *pág. 164 tasa unitaria, pág. 164* fracción compleja, *pág. 165*

Una **razón** es una comparación de dos cantidades usando una división.

```
\frac{3}{4}, 3 a 4, 3 : 4
```
Una **tasa** es una razón de dos cantidades con distintas unidades. os cantic<br>htas unio<br>60 millas 2 horas

Una tasa con un denominador de 1 se llama **tasa unitaria**. minadoi<br>a <mark>tasa ur</mark><br>30 millas 1 hora

### **EJEMPLO 1 Hallar razones y tasas**

**Hay 45 hombres y 60 mujeres en el vagón de un subterráneo. El subterráneo avanza 2.5 millas en 5 minutos.**

**a. Halla la razón entre hombres y mujeres.**<br>  $\frac{\text{hombres}}{\text{monbres}} = \frac{45}{69} = \frac{3}{4}$ 

 $\frac{\text{hombres}}{\text{mujeres}} = \frac{45}{60} = \frac{3}{4}$ 

- La razón entre hombres y mujeres es  $\frac{3}{4}$ .
- **b. Halla la velocidad del subterráneo.**

**125** millas en 5 minutos  $=$   $\frac{2.5 \text{ mi}}{5 \text{ mi}}$ **neo.**<br> $\frac{2.5 \text{ mi}}{5 \text{ min}} = \frac{2.5 \text{ mi} \div 5}{5 \text{ min} \div 5}$  $2.5 \text{ mi} \div 5$  $\frac{2.5 \text{ mi} \div 5}{5 \text{ min} \div 5} = \frac{0.5 \text{ mi}}{1 \text{ min}}$ 0.5 mi 1 min

- $\therefore$  La velocidad es 0.5 millas por minuto.
- 

### **EJEMPLO 2 Hallar una tasa de una tabla de razones**

**En la siguiente tabla de razones, se muestran los costos de las distintas cantidades de césped artifi cial. Halla la tasa unitaria en dólares por pie cuadrado.**

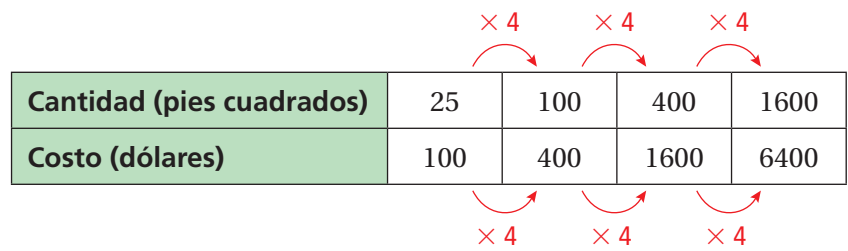

Usa una razón de la tabla para hallar la tasa unitaria. Usa una razó

**Recuerda** La abreviación pies<sup>2</sup> significa *pies* cuadrados.

una razón de la tab $\frac{\text{costo}}{\text{cantidad}} = \frac{\$100}{25 \text{ pies}^2}$ \$100 cantidad 25 pies<sup>2</sup><br>=  $\frac{$4}{1 \text{ pies}^2}$  Simplifica.

Usa la primera razón de la tabla.

: Entonces, la tasa unitaria es \$4 por pie cuadrado.

 $\blacksquare$ ) Glosario multilingüe en BigIdeasMath $\vee$ com

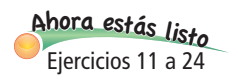

### Por tu cuenta

- **1.** En el ejemplo 1, halla la razón entre mujeres y hombres.
- **2.** En el ejemplo 1, halla la razón entre mujeres y el total de pasajeros.
- **3.** En la tabla de razones, se muestra la distancia que recorre la *Estación Espacial Internacional* a medida que orbita la Tierra. Halla la velocidad en millas por segundo.

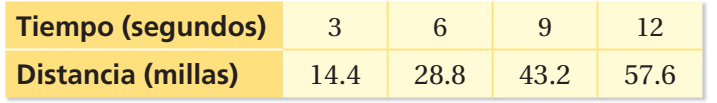

Una **fracción compleja** tiene al menos una fracción en el numerador, en el denominador o en ambos. Tal vez necesites simplificar las fracciones complejas para hallar razones y tasas.

### **EJEMPLO 3 Hallar una tasa de un gráfi co**

En la gráfica, se muestra la velocidad de un vagón de subterráneo. **Halla la velocidad en millas por minuto. Compara la velocidad con la velocidad del vagón de subterráneo del ejemplo 1.**

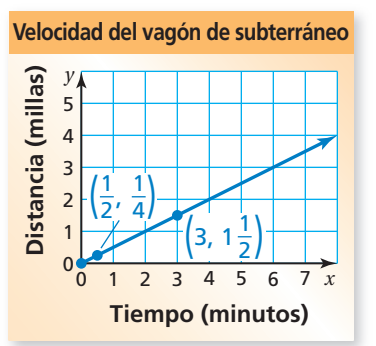

**Paso 1:** Elige e interpreta un punto en la recta.

El punto  $\left(\frac{1}{2},\frac{1}{4}\right)$  indica que el vagón de subterráneo recorre  $\frac{1}{4}$  milla en  $\frac{1}{2}$  minuto.

**Paso 2:** Halla la velocidad.

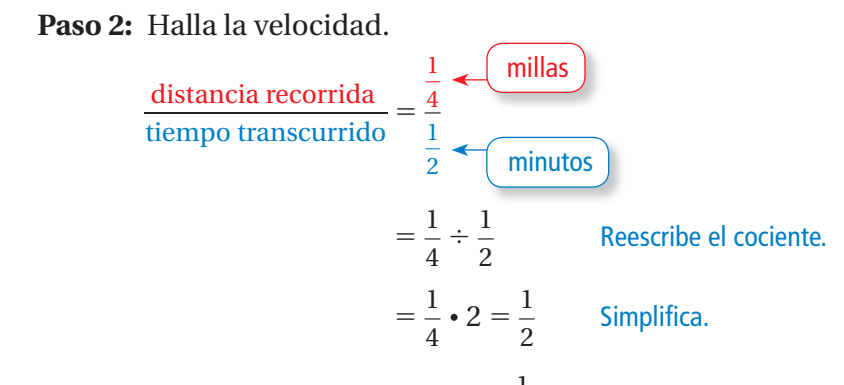

La velocidad del subterráneo es $\frac{1}{2}$  milla por minuto.

Como  $\frac{1}{2}$  milla por minuto = 0.5 millas por minuto, las velocidades de los dos vagones de subterráneo son iguales.

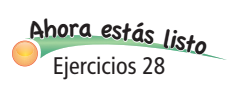

### Por tu cuenta

**4.** Usas el punto  $\left(3, 1\frac{1}{2}\right)$  para hallar la velocidad del vagón de subterráneo. ¿Cambia tu respuesta? Explica tu razonamiento.

### **EJEMPLO 4 Resolver un problema de razones**

Mezclas $\frac{1}{2}$  taza de pintura amarilla por cada $\frac{3}{4}$  taza de pintura azul para **formar 15 tazas de pintura verde. ¿Cuánta pintura amarilla y cuánta pintura azul usas?**

**Método 1:** La razón de pintura amarilla a la pintura azul es $\frac{1}{2}$  a $\frac{3}{4}$ . Usa la tabla de razones para hallar una razón equivalente donde la cantidad total de pintura amarilla y pintura azul sea 15 tazas.

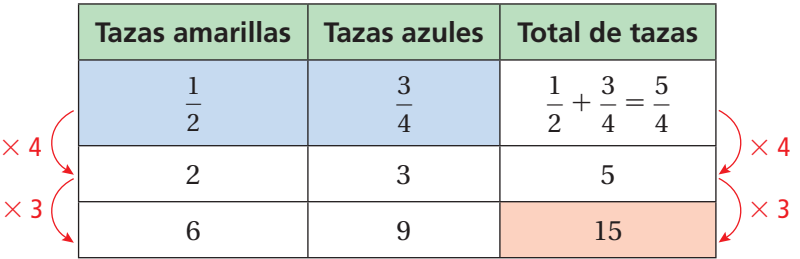

Entonces, usas 6 tazas de pintura amarilla y 9 tazas de pintura azul.

**Método 2:** Usa la fracción de la pintura verde que se forma con la pintura amarilla y la fracción de la pintura verde que se forma con la pintura azul. Usas $\frac{1}{2}$ taza de pintura amarilla por cada $\frac{3}{4}$  taza de pintura azul, entonces la fracción de pintura verde que se forma con la pintura amarilla es

$$
\xrightarrow{\text{Amarillo}} \frac{1}{2} = \frac{1}{2} = \frac{1}{2} \cdot \frac{4}{5} = \frac{2}{5}.
$$
\nVerde

\n
$$
\xrightarrow{\frac{1}{2} + \frac{3}{4}} = \frac{5}{4} = \frac{1}{2} \cdot \frac{4}{5} = \frac{2}{5}.
$$

 De manera similar, la fracción de pintura verde que se forma con la pintura azul es

$$
\frac{\text{(Azul)}}{\text{Verde}} \longrightarrow \frac{\frac{3}{4}}{\frac{1}{2} + \frac{3}{4}} = \frac{\frac{3}{4}}{\frac{5}{4}} = \frac{3}{4} \cdot \frac{4}{5} = \frac{3}{5}.
$$

Entonces, usas  $\frac{2}{5}$  $\frac{2}{5}$  • 15 = 6 tazas de pintura amarilla y $\frac{3}{5}$ —  $\frac{3}{5}$  • 15 = 9 tazas de pintura azul.

Por tu cuenta

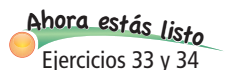

**5.** ¿Cuánta pintura amarilla y cuánta pintura azul usas para formar 20 tazas de pintura verde?

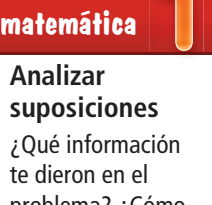

**Práctica** 

problema? ¿Cómo te ayuda esto a saber que la tabla de razón debe tener una columna de totales? Explícalo.

## **5.1 Ejercicios**

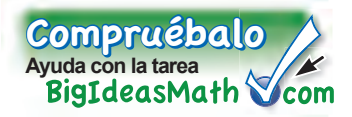

### Verificación de vocabulario y conceptos

- **1. VOCABULARIO** ¿Cómo sabes cuando una tasa es una tasa unitaria?
- **2. <b>ESCRIBIR** ¿Por qué crees que las tasas suelen escribirse como tasas unitarias?
- **3. FINAL ABIERTO** Escribe una tasa de la vida real que sirva para ti.

#### **Estima la tasa unitaria.**

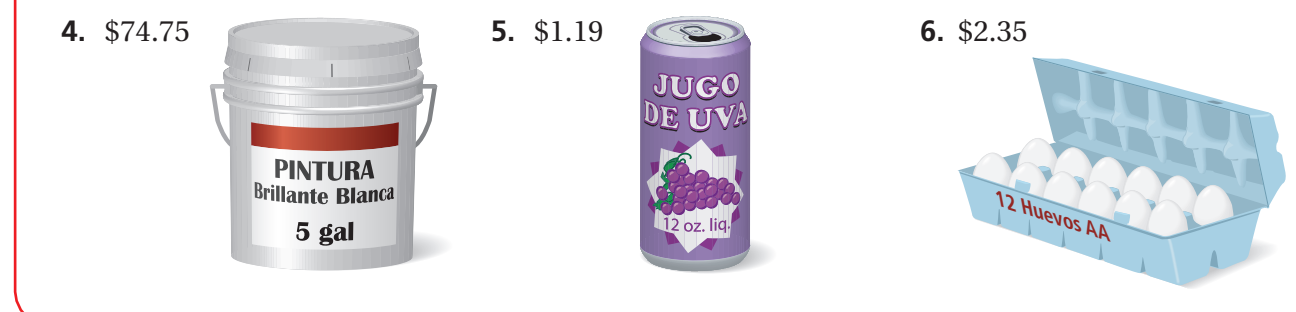

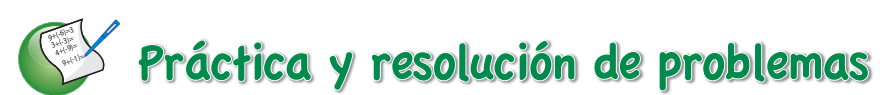

#### **Halla el producto. Enumera las unidades.**

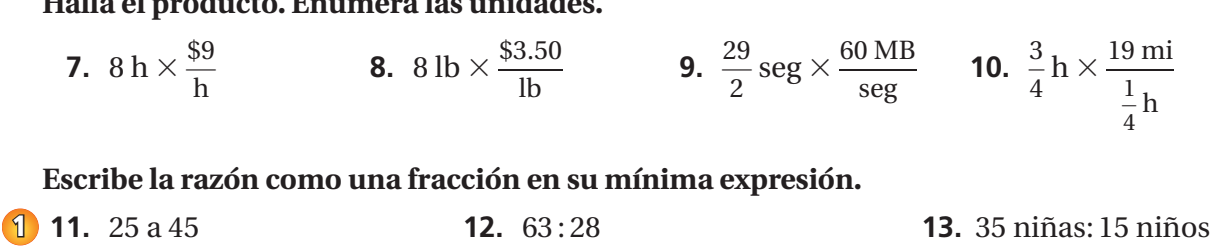

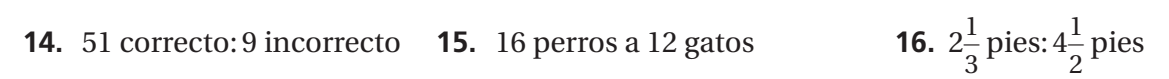

#### **Halla la tasa unitaria.**

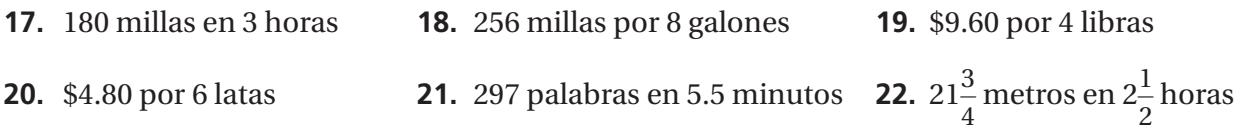

#### Usa la tabla de razones para hallar la tasa unitaria con las unidades especificadas.

**23.** porciones por paquete **24.** pies por año **2**

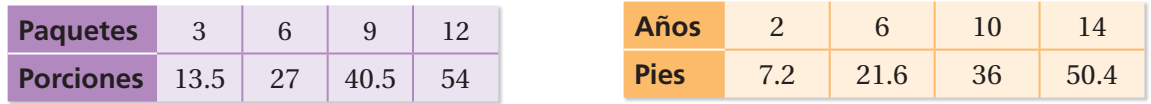

**25. DESCARGA** A la 1 p.m., tienes 24 megabytes de una película. A la 1:15 p.m., tienes 96 megabytes. ¿Cuál es la tasa de descarga en megabytes por minuto?

- **26. POBLACIÓN** En 2007, la población de los EE. UU. era 302 millones de personas. En 2012, era 314 millones. ¿Cómo cambió la tasa de población por año?
- **27. PINTANDO** Un pintor puede pintar 350 pies cuadrados en 1.25 horas. ¿Cuál es la tasa en pies cuadrados por hora?
- **28. BOLETOS** En la gráfica, se muestra el costo de comprar boletos para un concierto. **3**
	- **a.** ¿Qué representa el punto (4, 122)?
	- **b.** ¿Cuál es la tasa unitaria?
	- **c.** ¿Cuál es el costo de comprar 10 boletos?
	- **29. PENSAMIENTO CRÍTICO** ¿Estos dos enunciados son equivalentes? Explica tu razonamiento.
		- La razón entre niños y niñas es 2 a 3.
		- La razón entre niñas y niños es 3 a 2.
	- **30. TENIS** Una tienda de deportes vende tres paquetes diferentes de pelotas de tenis. ¿Qué paquete conviene comprar? Explica.

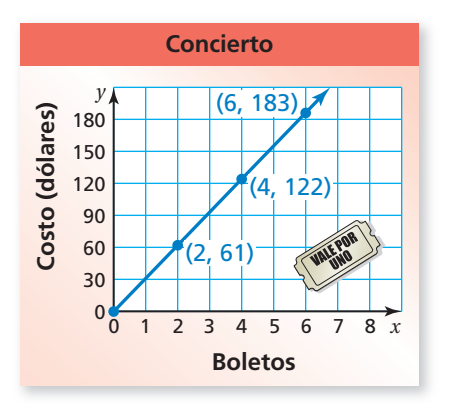

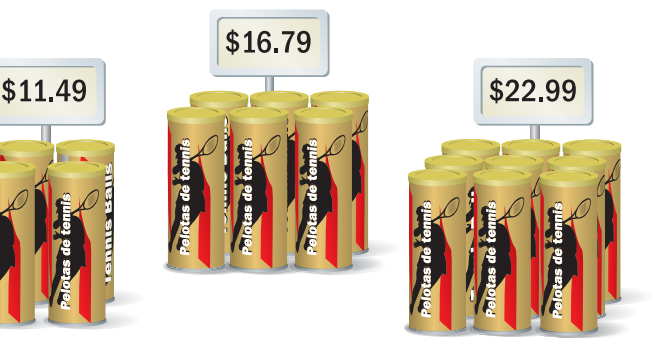

- **31. REVESTIMIENTO PARA PISOS** Cuesta \$68 comprar 16 pies cuadrados de revestimiento para pisos. ¿Cuánto cuesta comprar12 pies cuadrados de revestimiento para pisos?
- **32. DERRAME DE PETRÓLEO** Un derrame de petróleo se extiende 25 metros cuadrados cada $\frac{1}{6}$ hora. ¿Cuánta área cubre el derrame de petróleo luego de 2 horas?
- $\frac{1}{4}$  **33. JUGO** Mezclas  $\frac{1}{4}$  taza de jugo concentrado por cada 2 tazas de agua para hacer 18 tazas de jugo. ¿Cuánto jugo concentrado y agua usas?
	- **34. PAISAJISMO** Un proveedor vende  $2\frac{1}{4}$  libras de mantillo por cada  $1\frac{1}{3}$  de grava. El proveedor vende 172 libras de mantillo y grava combinadas. ¿Cuántas libras de cada material vende el proveedor?
	- **35. FRECUENCIA CARDÍACA** El corazón de tu amigo late 18 veces en 15 segundos en reposo. Cuando él corre, el corazón de tu amigo late 25 veces en 10 segundos.
		- **a.** Halla el ritmo cardíaco en latidos por minuto en reposo y cuando él corre.
		- **b.** ¿Cuántas veces más late el corazón de tu amigo en 3 minutos cuando corre que en reposo?

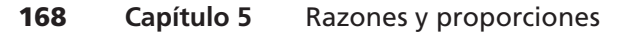

- **36. PRECISIÓN** En la tabla, se muestra la información nutricional de tres bebidas.
	- **a.** ¿Cuál tiene la mayor cantidad de calorías por onza líquida?
	- **b.** ¿Cuál tiene la menor cantidad de sodio por onza líquida?

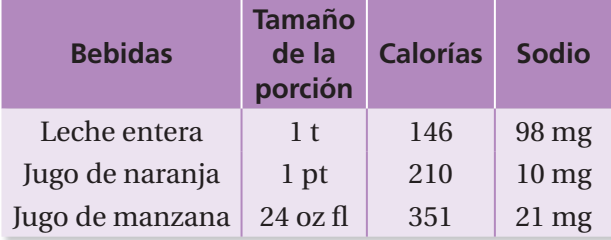

**37. INVESTIGACIÓN** Los hidrantes de incendios están pintados de cuatro colores diferentes para indicar la tasa a la que sale el agua.

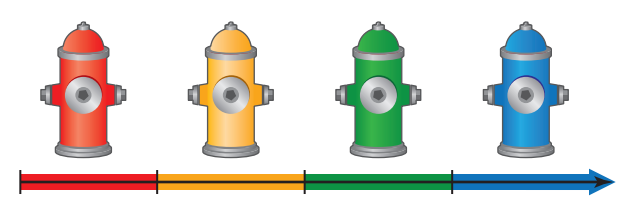

- **a.** Busca en Internet los rangos de las tasas de cada color.
- **b.** Investiga por qué un bombero necesita saber la tasa a la que sale el agua de un hidrante de incendios.
- **38. PINTURA** Mezclas  $\frac{2}{5}$  taza de pintura roja por cada  $\frac{1}{4}$  taza de pintura azul para

formar  $1\frac{5}{8}$  de galones de pintura morada.

- **a.** ¿Cuánta pintura roja y cuánta pintura azul usas?
- **b.** Decides que quieres formar una pintura morada más clara. Haces la nueva mezcla al agregar $\frac{1}{10}$  taza de pintura blanca por cada $\frac{2}{5}$ — 5 taza de pintura roja y <sup>1</sup> taza de pintura azul. ¿Cuánta pintura roja, pintura azul y pintura blanca usas para formar  $\frac{3}{8}$  galón de pintura morada más clara?
- **39.** Pensamiento Tú y un amigo comienzan a caminar uno hacia el otro desde extremos opuestos de un camino de montaña de 17.5 millas. Caminas  $\frac{2}{3}$  millas cada
- $\frac{1}{4}$  hour. Tu amigo camina  $2\frac{1}{3}$  millas por hora.
	- **a.** ¿Quién camina más rápido? ¿Cuánto más rápido?
	- **b.** ¿Después de cuántas horas se encuentran?
	- **c.** Cuando se encuentran, ¿quién caminó más lejos? ¿Cuánto más lejos?

### Repaso del juego justo Lo que aprendiste en grados y lecciones anteriores

**Copia y completa el enunciado con <, >, o** =**.** *(Sección 2.1)* **40.**  $\frac{9}{2}$   $\frac{8}{3}$ **41.**  $-\frac{8}{15}$   $\frac{10}{18}$ 18 **42.**  $\frac{-6}{24}$  $\frac{-2}{\sqrt{2}}$ 8 **43. OPCIÓN MÚLTIPLE** ¿Qué fracción es mayor que  $-\frac{2}{3}$ y menor que  $-\frac{1}{2}$ ? *(Sección 2.1)*  $\bigcirc$   $\bigcirc$   $-\frac{3}{4}$  $\frac{3}{4}$  **0**  $-\frac{7}{12}$  **0**  $-\frac{5}{12}$  **1**  $\frac{3}{8}$ 

**Gran cruce del Sur** 

17.5 mi.

## **5.2 Proporciones**

### Pregunta esencial ¿Cómo pueden ayudarte las proporciones a

decidir si las cosas son "justas"?

### El significado de una palabra **Proporcional**

Cuando trabajas para lograr una meta, tu éxito suele ser proporcional a la cantidad de trabajo que le dedicas.

Una ecuación que indica que dos razones son equivalentes es una **proporción**.

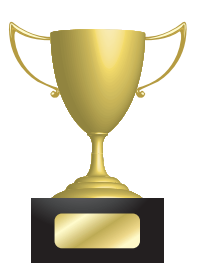

### **1 ACTIVIDAD: Determinar proporciones**

**Trabaja con un compañero. Indica si las dos razones son equivalentes. Si no son equivalentes, cambia al día siguiente para que las razones sean equivalentes. Explica tu razonamiento.**

**a.** El primer día, pagas \$5 por 2 bolsas de palomitas de maíz. Al día siguiente, pagas \$7.50 por 3 bolsas.

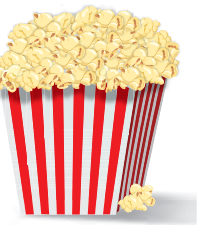

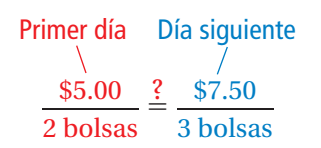

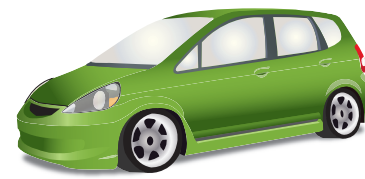

**b.** El primer día, tardas  $3\frac{1}{2}$  horas en conducir 175 millas. Al día siguiente, tardas 5 horas en conducir 200 millas.

**d.** El primer día, pintas 150 pies

cuadrados en  $2\frac{1}{2}$ horas. Al día siguiente, pintas 200 pies cuadrados en 4 horas.

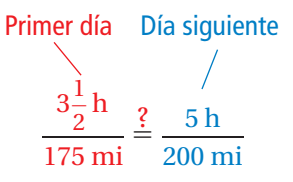

**ESTÁNDARES COMUNES**

**Proporciones**

- En esta lección, tú ● usarás razones
- equivalentes para determinar si dos razones forman una proporción.
- usarás la propiedad de productos cruzados para determinar si dos razones forman una proporción. Estándar de aprendizaje

7.RP.2a

- 
- **c.** El primer día, caminas 4 millas y quemas 300 calorías.

Al día siguiente, caminas

- $3\frac{1}{3}$  millas y quemas 250 calorías.
- 

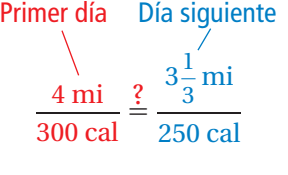

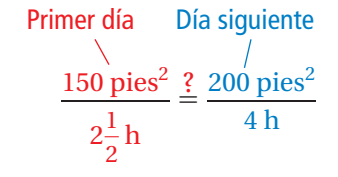

**Alura al Lál<sup>e</sup>** <sup>Para</sup> Interi<sup>or</sup> Anaranjado

### **2 ACTIVIDAD: Comprobar una proporción**

#### **Trabaja con un compañero.**

**a.** Se dice que "un año en la vida de un perro equivale a siete años en la vida de un ser humano". Explica por qué Newton cree que tiene un puntaje de 105 puntos.<br>
¿Resolvió la proporción correctamen<br>
1 año  $\frac{?}{7\sqrt{2}} = \frac{15 \text{ puntos}}{105 \text{ cents}}$ ¿Resolvió la proporción correctamente?<br> $\frac{1 \text{ año}}{7.5 \times 10^{10}} \frac{?}{?} \frac{15 \text{ puntos}}{105 \text{ months}}$ 

1 año <u>?</u> 15 puntos  $\frac{1}{7}$  años 105 puntos

**b.** Si Newton cree que su puntaje es de 98 puntos, ¿cuántos puntos tiene realmente? Explica tu razonamiento.

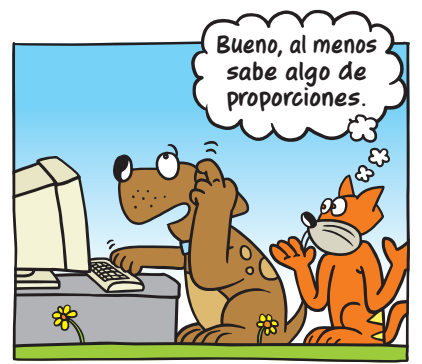

**Tengo 15 puntos en el examen en línea. ¡En puntos de perro, son 105! Eso es como sacar una A+, ¿no?".**

### **Justifi car Práctica**  matemática  $\sim$

**conclusiones** ¿Qué información puedes usar para justificar tu conclusión?

### **3 ACTIVIDAD: Determinar si es justo**

**Trabaja con un compañero. Escribe una razón para cada oración. Compara las razones. Si son iguales, la respuesta es "Es justo". Si no son iguales, la respuesta es "No es justo". Explica tu razonamiento.**

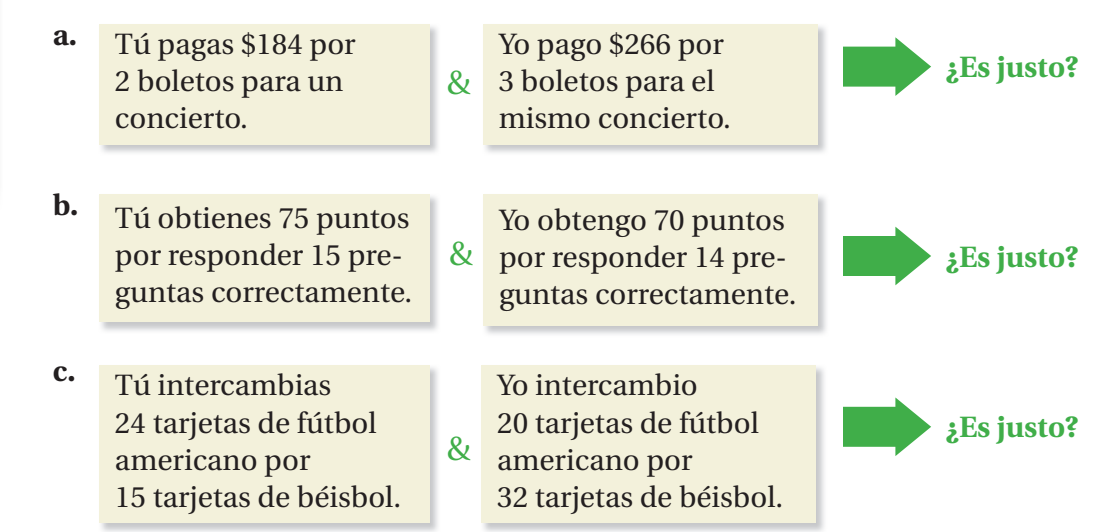

### ¿Cuál es tu respuesta? ¿Cuál es tu respuesta?

- **4.** Busca una receta de algo que te guste comer. Luego, muestra cómo dos de las cantidades de los ingredientes son proporcionales cuando duplicas o triplicas la receta.
- **5. CON TUS PROPIAS PALABRAS** ¿Cómo pueden ayudarte las proporciones a decidir si las cosas son "justas"? Da un ejemplo.

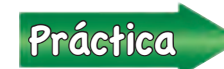

Usa lo que descubriste sobre proporciones para completar los ejercicios 15 a 20 de la página174.

### **5.2 Lección**

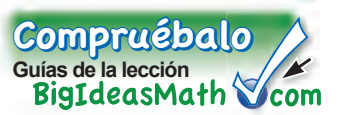

**Vocabulario clave** proporción, *pág. 172* proporcional, *pág. 172* productos cruzados,

*pág. 173*

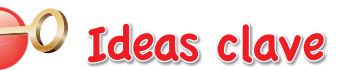

### **Proporciones**

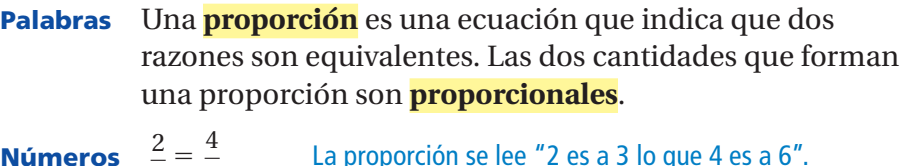

**Números** <sup>2</sup> — 3 <sup>6</sup> La proporción se lee "2 es a 3 lo que 4 es a 6".

### **EJEMPLO 1 Determinar si las razones forman una proporción**

### Indica si $\frac{6}{4}$  y  $\frac{8}{12}$  forman una proporción.

Compara las razones en su mínima expresión.

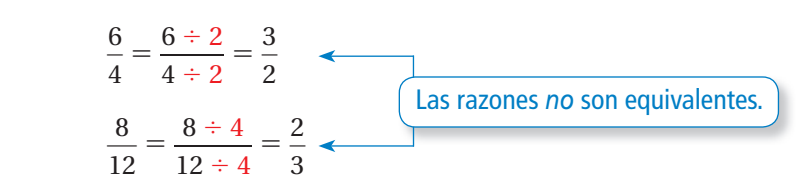

Entonces,  $\frac{6}{4}y\frac{8}{12}$ 12 *no* forman una proporción.

<sup>A</sup>h<sup>o</sup>r<sup>a</sup> <sup>e</sup>stá<sup>s</sup> <sup>l</sup>ist<sup>o</sup> Ejercicios 5 a 14

### **EJEMPLO 2 Determina si dos cantidades son proporcionales**

#### **Indica si** *x* **e** *y* **son proporcionales.**

**Lectura** Dos cantidades proporcionales

tienen una *relación proporcional.*

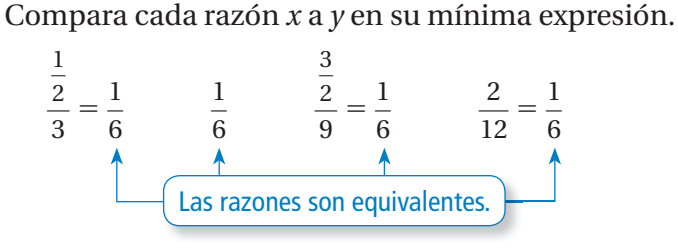

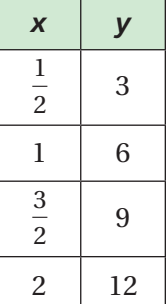

 $\therefore$  Entonces, *x* e *y* son proporcionales.

### Por tu cuenta

**Indica si las razones forman una proporción.**

- **1.**  $\frac{1}{2}, \frac{5}{10}$ 10 **2.**  $\frac{4}{6}, \frac{18}{24}$  $\frac{18}{24}$  **3.**  $\frac{10}{3}, \frac{5}{6}$ **4.**  $\frac{25}{20}, \frac{15}{12}$ 12
- **5.** Indica si *x* e *y* son proporcionales.

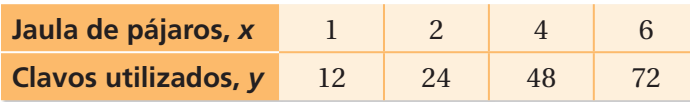

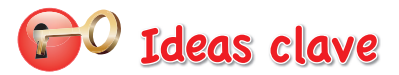

#### **Productos cruzados**

En la proporción  $\frac{a}{b} = \frac{c}{d}$ , los productos  $a \cdot d$  y  $b \cdot c$  se denominan **productos cruzados**.

#### **Propiedad de productos cruzados**

**Palabras** Los productos cruzados de una proporción son iguales.

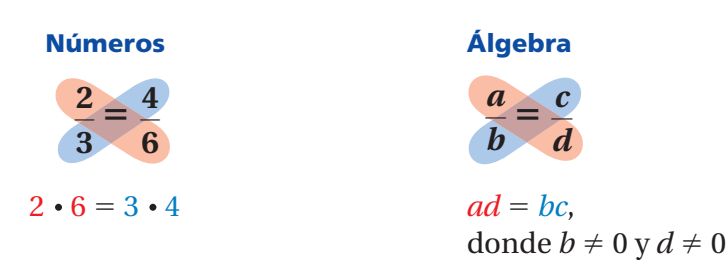

Puedes usar la

**Consejo de estudio**

*bd* ⋅ *a* —

iguales.

propiedad de igualdad de la multiplicación para demostrar que los productos cruzados son

 $\frac{a}{b} = \frac{c}{d}$ 

 $ad = bc$ 

 $\frac{a}{b}$  = *bd*  $\cdot \frac{c}{d}$ 

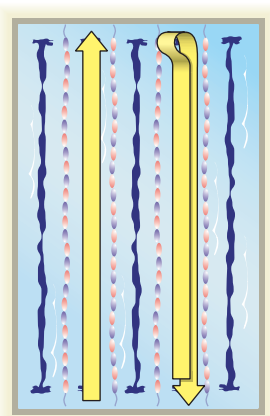

1 longitud 1 vuelta

### **EJEMPLO 3 Identificar relaciones proporcionales**

**Nadas tus primeras 4 vueltas en 2.4 minutos. Completas 16 vueltas en 12 minutos. ¿El número de vueltas es proporcional a tu tiempo?**

**Método 1:** Compara las tasas unitarias.

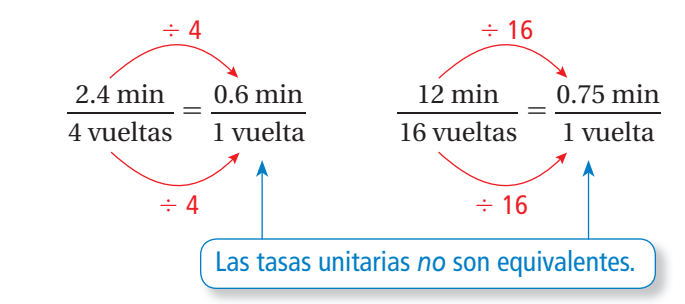

Entonces, la cantidad de vueltas *no* es proporcional al tiempo.

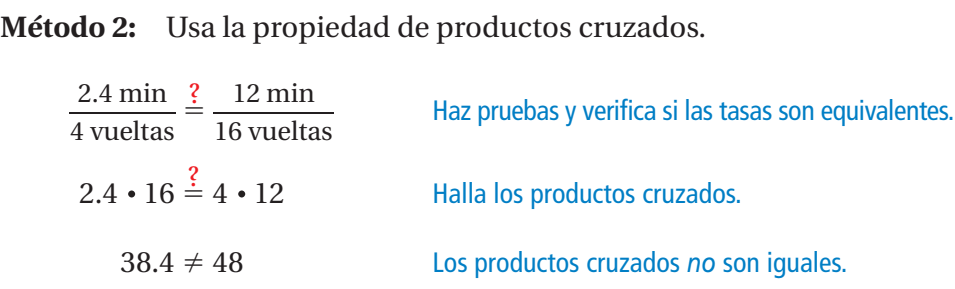

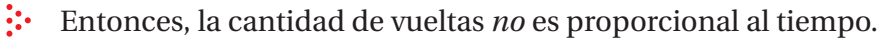

### Por tu cuenta

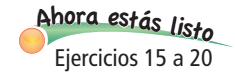

**6.** Lees las primeras 20 páginas de un libro en 25 minutos. Lees 36 páginas en 45 minutos. ¿El número de páginas leídas es proporcional a tu tiempo?

## **5.2 Ejercicios**

 $9 + (6) = 3$  $3+3$  $4+9$ <sup>9</sup>+(-1)=

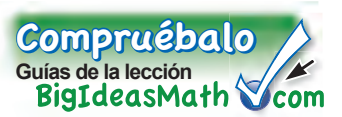

### Verificación de vocabulario y conceptos

- **1. VOCABULARIO** ¿Qué significa cuando dos razones forman una proporción?
- **2. VOCABULARIO** ¿Cuáles son las dos maneras en que puedes saber que dos razones forman una proporción?
- **3. FINAL ABIERTO** Escribe dos razones que sean equivalentes a  $\frac{3}{5}$ .
- **4. ¿CUÁL NO CORRESPONDE?** ¿Cuál de las siguientes razones *no* corresponde al grupo de las otras tres? Explica tu razonamiento.

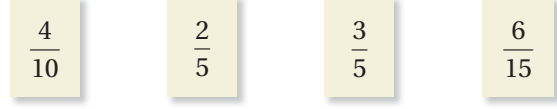

## Práctica y resolución de problemas

#### **Indica si las razones forman una proporción.**

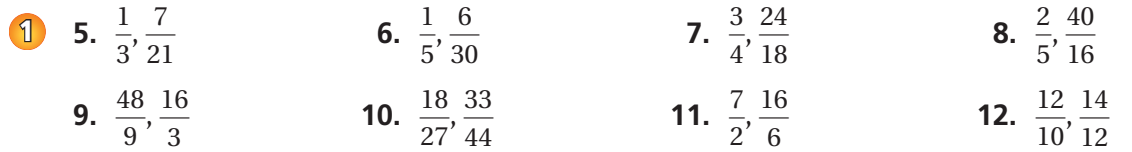

#### **Indica si** *x* **e** *y* **son proporcionales.**

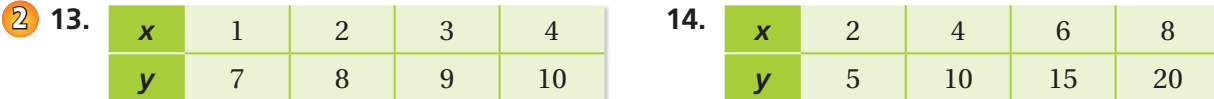

#### **Indica si las dos tasas forman una proporción.**

- **15.** 7 pulgadas en 9 horas; 42 pulgadas en 54 horas **3**
	- **16.** 12 jugadores de 21 equipos; 15 jugadores de 24 equipos
	- **17.** 440 calorías en 4 porciones; 300 calorías en 3 porciones
	- **18.** 120 unidades hechas en 5 días; 88 unidades hechas en 4 días
	- **19.** 66 victorias en 82 partidos; 99 victorias en 123 partidos
	- **20.** 68 golpes en 172 bateos; 43 golpes en 123 bateos
	- **21. EJERCICIO** Puedes hacer 90 abdominales en 2 minutos. Tu amigo puede hacer 135 abdominales en 3 minutos. ¿Estas tasas forman una proporción? Explica.
	- **22. RITMO CADÍACO** Halla tu ritmo cardíaco y el de tu amigo. ¿Esas tasas forman una proporción? Explica.

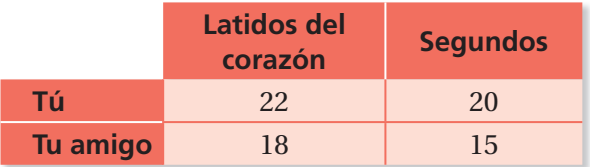

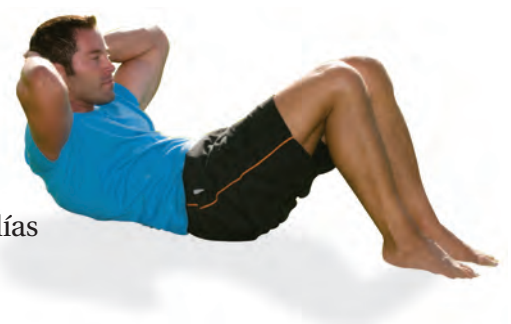

#### **Indica si las razones forman una proporción.**

- **23.**  $\frac{2.5}{4}, \frac{7}{11.2}$ 11.2 **24.** 2 a 4, 11 a  $\frac{11}{9}$ 2 **25.**  $2:\frac{4}{5}, \frac{3}{4}:\frac{3}{10}$ 10
- **26. TASA DE PAGO** Ganas \$56 por pasear al perro de tu vecino durante 8 horas. Tu amigo gana \$36 por pintar la cerca de tu vecino durante 4 horas.
	- **a.** ¿Cuál es tu tasa de pago?
	- **b.** ¿Cuál es la tasa de pago de tu amigo?
	- **c.** ¿Las tasas de pago son equivalentes? Explica.
- **27. GEOMETRÍA** ¿Las alturas y las bases de los dos triángulos son proporcionales? Explica.
- **28. <b>BÉISBOL** Un lanzador que se reincorpora luego de estar lesionado limita el número de lanzamientos que hace en las sesiones de calentamiento como se muestra.
	- **a.** ¿Qué cantidades son proporcionales?
	- **b.** ¿Cuántos lanzamientos que no sean bolas curvas crees que hará el lanzador en la Sesión 5?

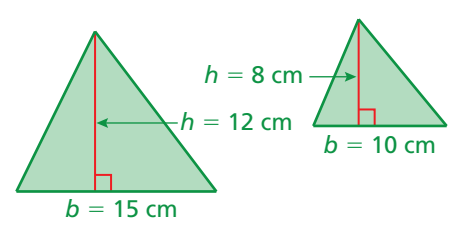

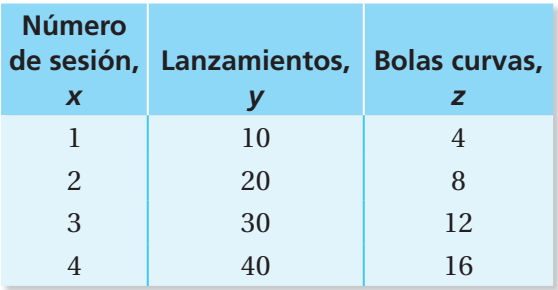

- **29. ESMALTE DE UÑAS** Un tono específico de esmalte de uñas color rojo requiere 7 partes de rojo a 2 partes de amarillo. Una mezcla contiene 35 cuartos de rojo y 8 cuartos de amarillo. ¿Cómo puedes arreglar la mezcla para que sea el tono correcto de rojo?
- **30. COLECCIÓN DE MONEDAS** La razón entre las monedas de veinticinco centavos y las monedas de diez centavos en una colección es 5 : 3. Agregas la misma cantidad de monedas nuevas de veinticinco centavos y monedas de diez centavos a la colección.
	- **a.** ¿La razón entre las monedas de veinticinco centavos y las monedas de diez centavos sigue siendo 5 : 3?
	- **b.** Si es así, ilustra tu respuesta con un ejemplo. Si no es así, demuéstralo con un "contraejemplo".
- **31. EDAD** Tienes 13 años y tu primo tiene 19 años. Mientras creces, ¿tu edad es proporcional a la edad de tu primo? Explica tu razonamiento.
- **32.** Pensamiento La razón *A* es equivalente a la razón *B*. La razón *B* es equivalente a la razón *C*. ¿La razón *A* es equivalente a la razón *C*? Explica.

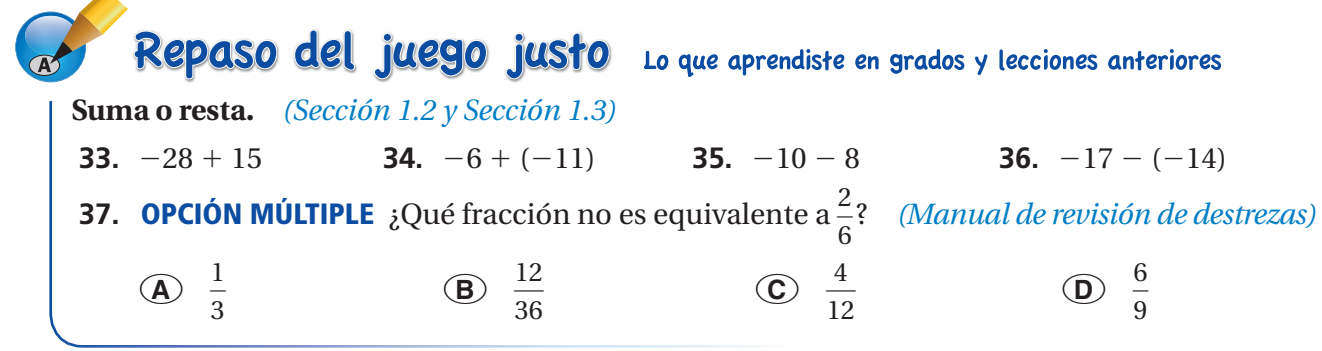

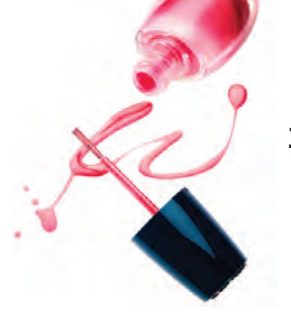

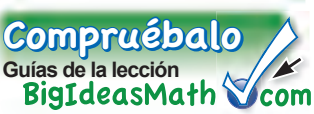

Recuerda que puedes hacer una gráfica de los valores a partir de una tabla de razones.

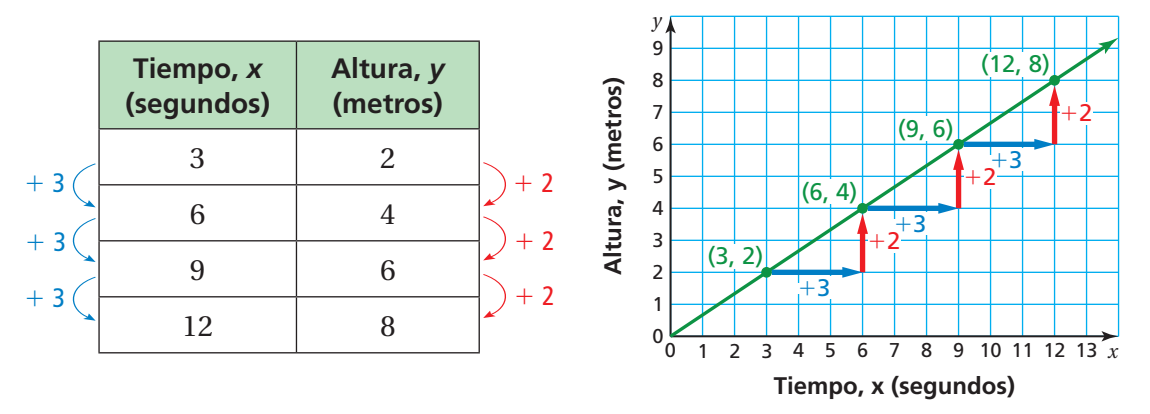

La estructura en la tabla de razones muestra por qué la gráfica tiene una tasa *constante de cambio.* Puedes usar la tasa constante de cambio para mostrar que la gráfica pasa por el origen. La gráfica de cada relación proporcional es una recta que pasa por el origen.

### **EJEMPLO 1 Determinar si dos cantidades son proporcionales**

#### Usa una gráfica para indicar si *x* e *y* tienen una relación proporcional.

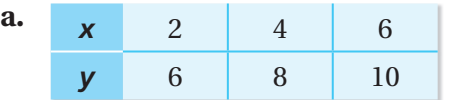

Marca (2, 6), (4, 8), y (6, 10). Marca (1, 2), (2, 4), y (3, 6). los puntos. los puntos.

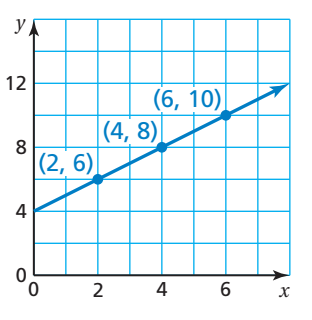

no pasa por el origen. pasa por el origen.

 **• Entonces,** *x* e *y* no tienen una **• •** Entonces, *x* e *y* tienen una relación proporcional. relación proporcional. relación proporcional.

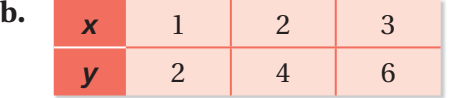

Traza una recta que pase por Traza una recta que pase por

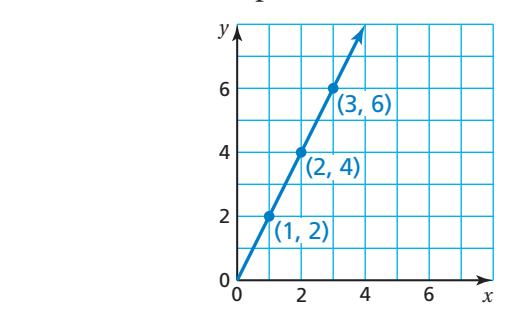

La gráfica es una recta que La gráfica es una recta que

 **COMUNES Proporciones** En esta lección, tú

**ESTÁNDARES**

- utilizarás gráficas para determinar si dos razones forman una proporción.
- interpretarás gráficas de relaciones proporcionales.
- Estándares de aprendizaje 7.RP.2a 7.RP.2b 7.RP.2d

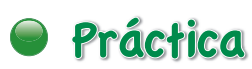

Usa una gráfica para indicar si *x* e *y* tienen una relación proporcional.

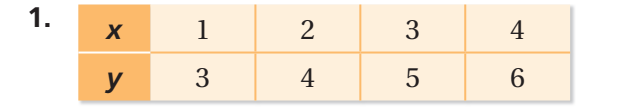

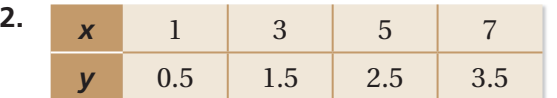

### **EJEMPLO** 2 **Interpretar la gráfica de una relación proporcional**

**En la gráfi ca, se muestra que la distancia que recorrió el vehículo explorador** *Curiosity* **de Marte es roporcional al tiempo recorrido.**  Interpreta cada punto marcado en la gráfica.

- (0, 0): El vehículo explorador recorre 0 pulgadas en 0 segundos.
- (1, 1.5): El vehículo explorador recorre 1.5 pulgadas en 1 segundo. Entonces, la tasa unitaria es 1.5 pulgadas por segundo.

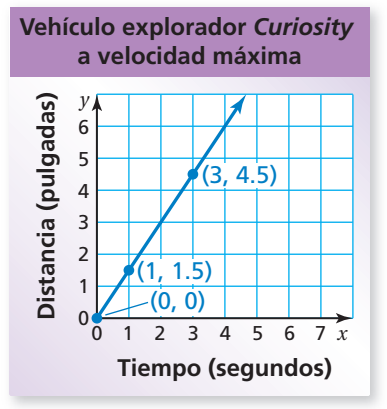

 (3, 4.5): El vehículo explorador recorre 4.5 pulgadas en 3 segundos. Como la relación es proporcional, también puedes usar este punto para hallar la tasa unitaria.

 $\frac{4.5 \text{ in.}}{2.1 \text{ s}}$  $\frac{4.5 \text{ in.}}{3 \text{ seg}} = \frac{1.5 \text{ in.}}{1 \text{ seg}}$  $\frac{1.5 \text{ in.}}{1 \text{ seg}}$ , o 1.5 pulgadas por segundo

### Práctica

Interpreta cada punto marcado en la gráfica de la relación proporcional.

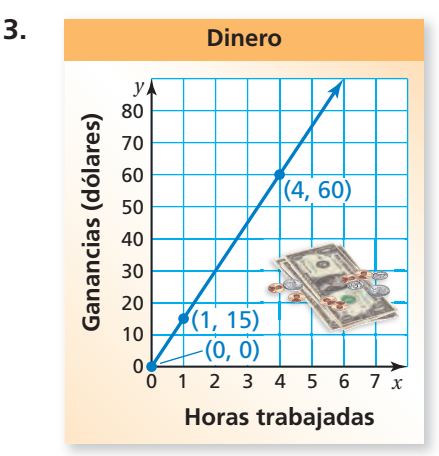

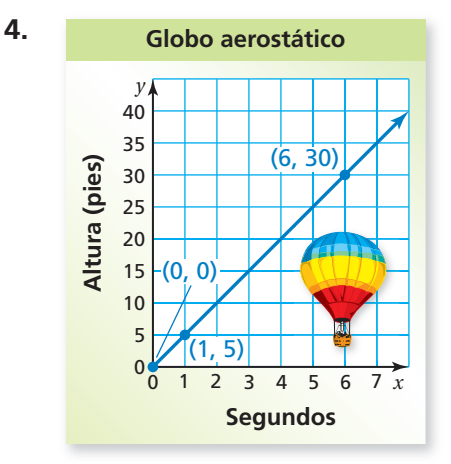

### **Indica si** *x* **e** *y* **tienen una relación proporcional. Si la respuesta es sí, halla la tasa unitaria.**

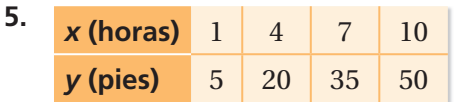

- **6.** Imagina que *y* es la temperatura *x* horas después de la medianoche. La temperatura es 60 °F a la *y* (ples)  $\begin{array}{|l}\n5 & 20 & 35 & 50 \\
\hline\n2 & 20 & 35 & 50\n\end{array}$  medianoche y desciende 2°F cada  $\frac{1}{2}$  hora.
- **7. <b>RAZONAR** La gráfica de una relación proporcional pasa por  $(12, 16)$  y  $(1, y)$ . Halla *y*.
- **8. RENTAR UNA PELÍCULA** Pagas \$1 para rentar una película más \$0.50 adicional por día hasta que devuelvas la película. Tu amigo paga \$1.25 por día para rentar una película.
	- **a.** Haz tablas que muestren los costos de rentar una película hasta por 5 días.
	- **b.** ¿Qué persona paga una cantidad proporcional al número de días que renta la película?

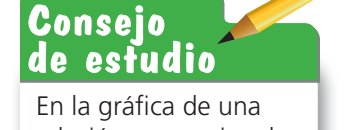

relación proporcional, puedes hallar la tasa unitaria del punto (1, *y*).

Pregunta esencial ¿Cómo puedes escribir una proporción que

resuelva un problema de la vida real?

### **1 ACTIVIDAD: Escribir proporciones**

**Trabaja con un compañero. Una regla rápida para hallar la longitud correcta de un bate es "la longitud del bate debería ser la mitad de la estatura del bateador". Entonces, un bateador que mide 62 pulgadas de estatura usa un bate de 31 pulgadas de largo. Escribe una proporción para hallar la longitud del bate para cada estatura de bateador.**

- **a.** 58 pulgadas
- **b.** 60 pulgadas
- **c.** 64 pulgadas

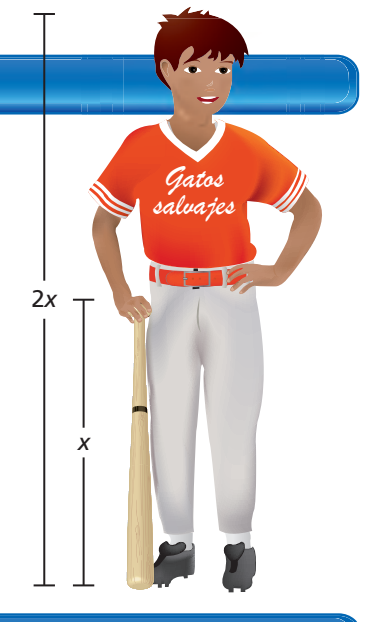

### **2 ACTIVIDAD: Longitudes de los bates**

**Trabaja con un compañero. A continuación, encontrarás una tabla más precisa para determinar la longitud de un bate para un bateador. Halla todas las estaturas de los bateadores y los pesos correspondientes para los cuales la regla rápida de la actividad 1 sea exacta.**

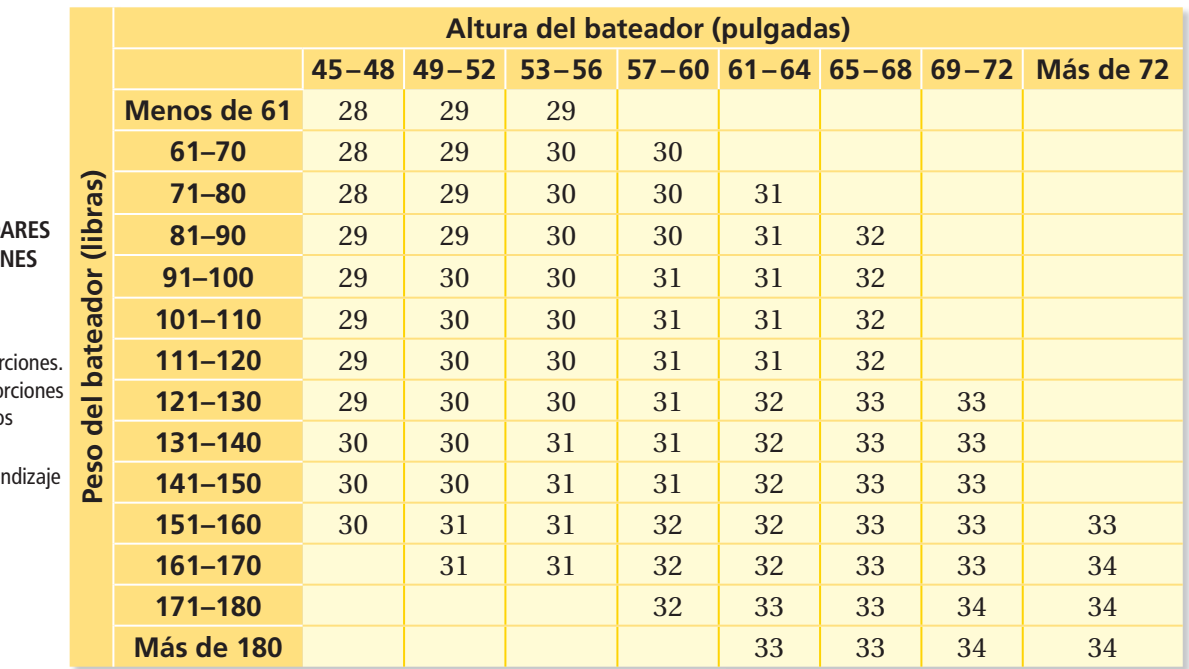

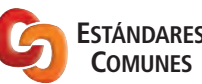

- **Proporciones**
- En esta lección, tú · escribirás propor
- · resolverás propo haciendo cálculo mentales.
- Estándares de aprei 7.RP.2c 7.RP.3

### **3 ACTIVIDAD: Escribir proporciones**

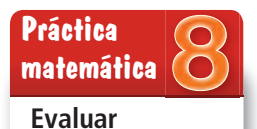

**resultados** ¿Cómo sabes si tus resultados son razonables? Explica.

**Trabaja con un compañero. El promedio de bateo de un jugador de béisbol es el número de "golpes" dividido entre el número de "turnos al bate".**

Promedio de bateo =  $\frac{\text{golpes (G)}}{\text{turnos al bate (T)}}$ 

Se dice que un jugador que tiene un promedio de bateo de 0.250 "batea 250".

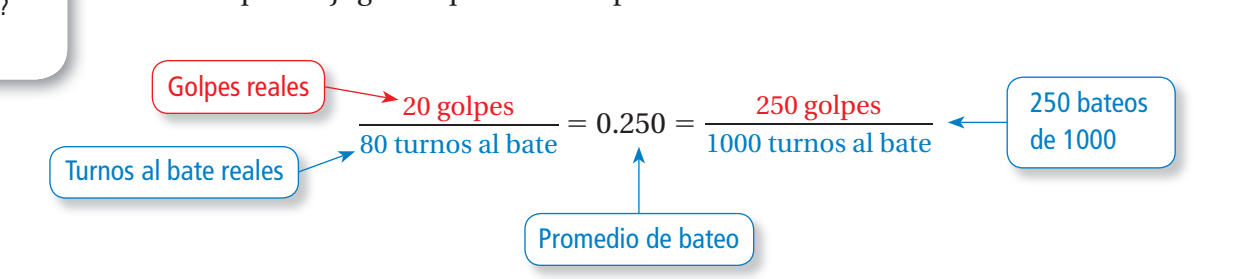

**Escribe una proporción para hallar cuántos golpes** *H* **necesita un jugador para alcanzar el promedio de bateo indicado. Luego, resuelve la proporción.**

- **a.** 50 turnos al bate; promedio de bateo de 0.200.
- **b.** 84 turnos al bate; promedio de bateo de 0.250.
- **c.** 80 turnos al bate; promedio de bateo de 0.350.
- **d.** 1 turno al bate; promedio de bateo de 1.000.

### ¿Cuál es tu respuesta? ¿Cuál es tu respuesta?

- **4. CON TUS PROPIAS PALABRAS** ¿Cómo puedes escribir una proporción que resuelva un problema de la vida real?
- **5.** Dos jugadores tienen el mismo promedio de bateo.

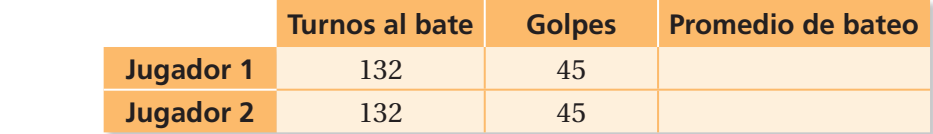

 El jugador 1 logra cuatro golpes en los siguientes cinco turnos al bate. El jugador 2 logra tres golpes en los siguientes tres turnos al bate.

- **a.** ¿Quién tiene el promedio de bateo más alto?
- **b.** ¿Parece justo? Explica tu razonamiento.

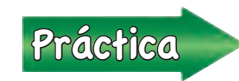

Usa lo que descubriste sobre proporciones para completar los<br>
ejercicios 4 a 7 de la página 182 ejercicios 4 a 7 de la página 182.

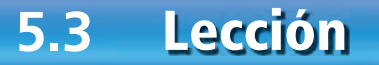

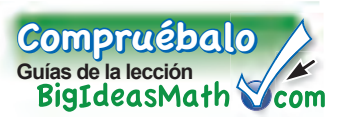

Una manera de escribir una proporción es usando una tabla.

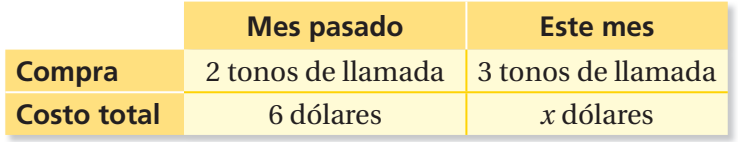

Usa las columnas o las filas para escribir una proporción.

### *Usa las columnas:*

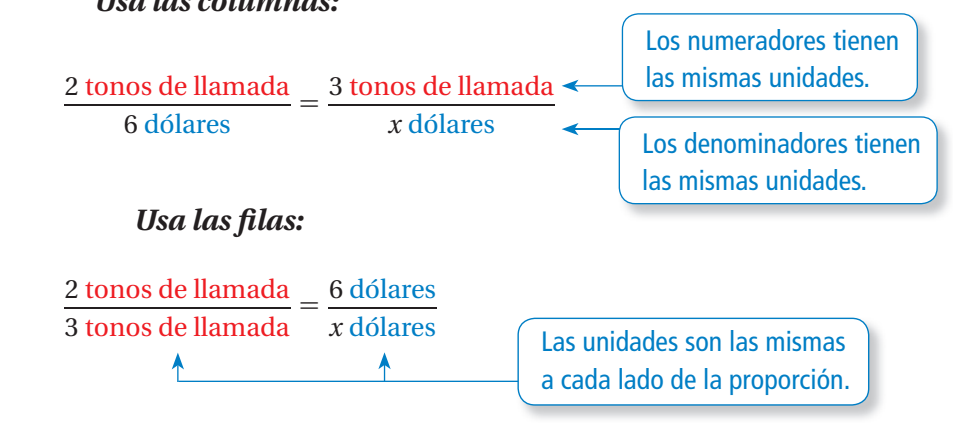

**EJEMPLO 1 Escribir una proporción**

#### **Sopa de frijoles negros**

1.5 tazas de frijoles negros 0.5 taza de salsa 2 tazas de agua 1 tomate 2 cucharaditas de condimentos

**Un chef aumenta las cantidades de ingredientes de una receta para hacer una receta proporcional. La nueva receta lleva 6 tazas de frijoles negros. Escribe una proporción que indique el número** *x* **de tomates en la nueva receta.**

Organiza la información en una tabla.

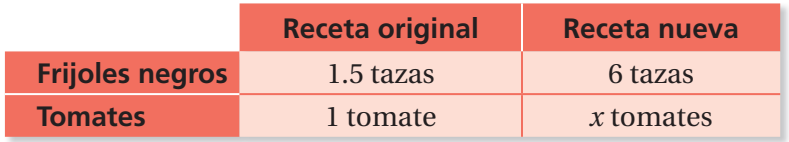

Una proporción es  $\frac{1.5 \text{ tazas de frijoles}}{1.5 \text{ tazas}}$  $\frac{1.5 \text{ taxes de frijoles}}{1 \text{ tomato}} =$ 6 tazas de frijoles  $\frac{6 \text{ tazas de frijoles}}{x \text{ tomates.}}$ 

### Por tu cuenta

- **1.** Escribe una proporción diferente que indique el número *x* de tomates en la nueva receta.
- **2.** Escribe una proporción que indique la cantidad *y* de agua en la nueva receta.

<sup>A</sup>h<sup>o</sup>r<sup>a</sup> <sup>e</sup>stá<sup>s</sup> <sup>l</sup>ist<sup>o</sup> Ejercicios 8 a 11

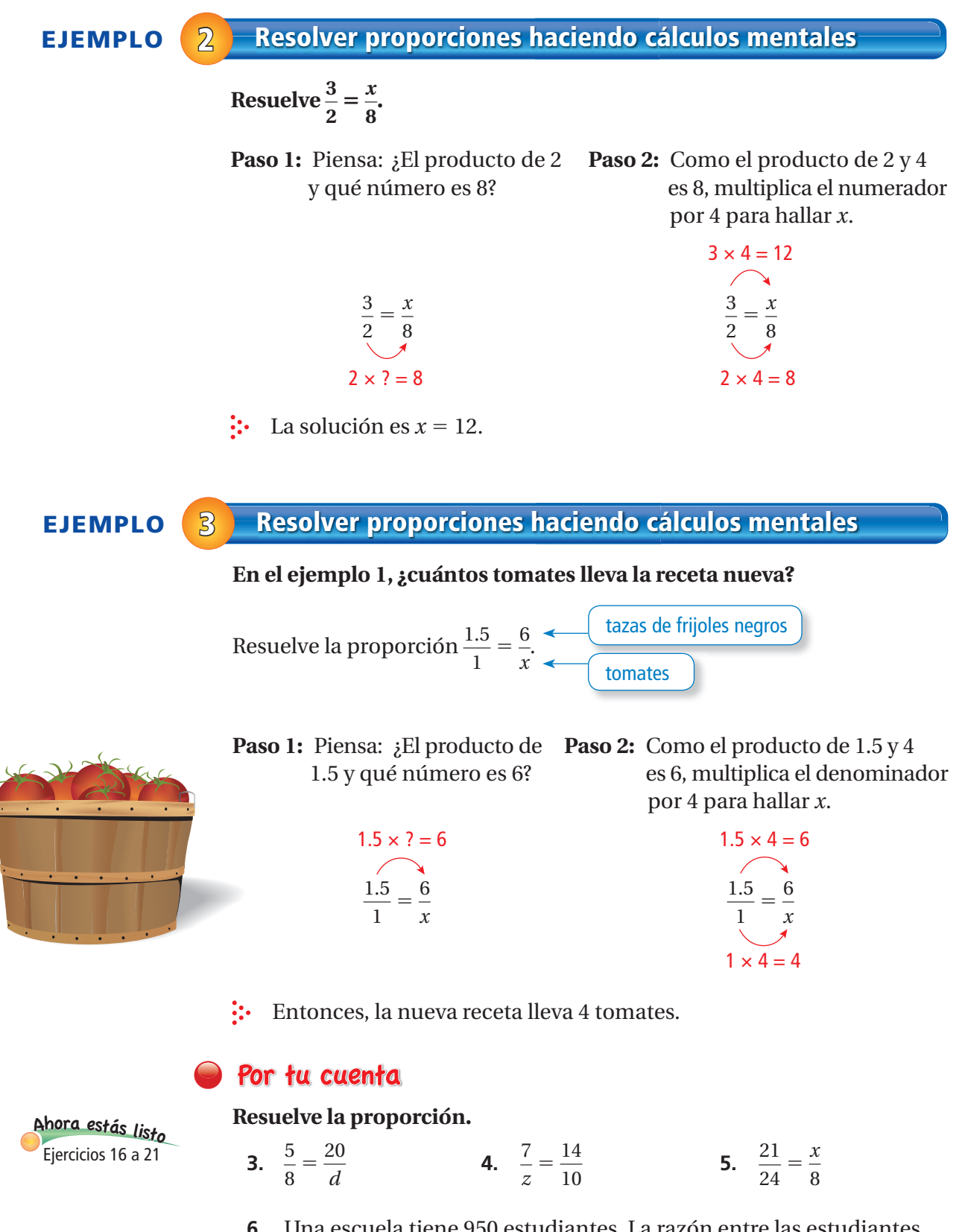

**6.** Una escuela tiene 950 estudiantes. La razón entre las estudiantes mujeres y todos los estudiantes es  $\frac{48}{95}$ . Escribe y resuelve una proporción para hallar la cantidad *f* de estudiantes que son mujeres.

## **5.3 Ejercicios**

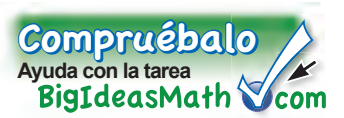

### Verificación de vocabulario y conceptos

- **1. ESCRIBIR** Describe dos maneras que puedes usar una tabla para escribir una proporción.
- **2. <b>ESCRIBIR** ¿Cuál es el primer paso para resolver  $\frac{x}{15} = \frac{3}{5}$ ? Explica.
- **3. FINAL ABIERTO** Escribe una proporción usando un valor desconocido *x* y la razón 5 : 6. Luego, resuélvela.

## Práctica y resolución de problemas

#### **Escribe una proporción para hallar cuántos puntos necesita obtener un estudiante en la**  prueba para obtener la calificación dada.

- de la prueba es 40% de la prueba es 78%
- **6.** la prueba vale 80 puntos; la calificación **7.** la prueba vale 150 puntos; la calificación
- **4.** la prueba vale 50 puntos; la calificación **5.** la prueba vale 50 puntos; la calificación
	-
- de la prueba es 80% de la prueba es 96%

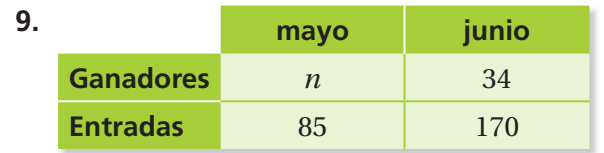

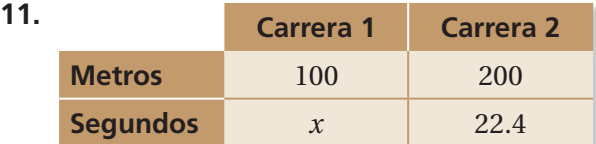

### **Use the table to write a proportion.**

**1**

 $9+(-6) = 3$  $3+3$  $4+ (9)$ <sup>9</sup>+(-1)=

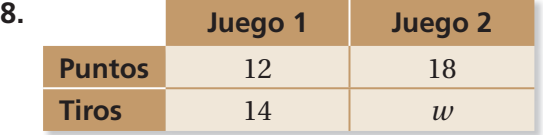

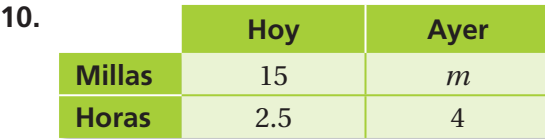

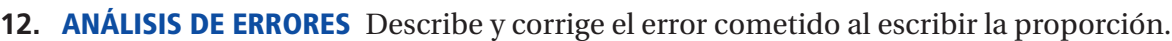

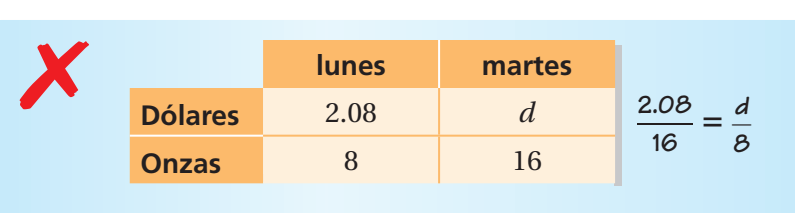

- **13. CAMISETAS** Puedes comprar 3 camisetas por \$24. Escribe una proporción que indique el costo *c* de comprar 7 camisetas.
- **14. COMPUTADORAS** Una escuela necesita 2 computadoras por cada 5 estudiantes. Escribe una proporción que indique el número *c* de computadoras necesarias para 145 estudiantes.
- **15. EQUIPO DE NATACIÓN** El equipo de natación escolar está formado por 80 nadadores. La razón entre los nadadores de 7<sup>mo</sup> grado y todos los nadadores es 5:16. Escribe una proporción que indique el número *s* de nadadores de 7mo grado.

**Resuelve la proporción.**

| 2                                 | 3                                | 16. $\frac{1}{4} = \frac{z}{20}$     | 17. $\frac{3}{4} = \frac{12}{y}$ | 18. $\frac{35}{k} = \frac{7}{3}$ |
|-----------------------------------|----------------------------------|--------------------------------------|----------------------------------|----------------------------------|
| 19. $\frac{15}{8} = \frac{45}{c}$ | 20. $\frac{b}{36} = \frac{5}{9}$ | 21. $\frac{1.4}{2.5} = \frac{g}{25}$ |                                  |                                  |

- **22. ORQUESTA** En una orquesta, la razón entre trombones y violas es 1 a 3.
	- **a.** Hay 9 violas. Escribe una proporción que indique el número *t* de trombones que hay en la orquesta.
	- **b.** ¿Cuántos trombones hay en la orquesta?
- **23. ATLANTIS** Tu maestro de ciencias tiene un modelo a escala 1 : 200 del transbordador espacial *Atlantis*. ¿Cuál proporción puedes usar para

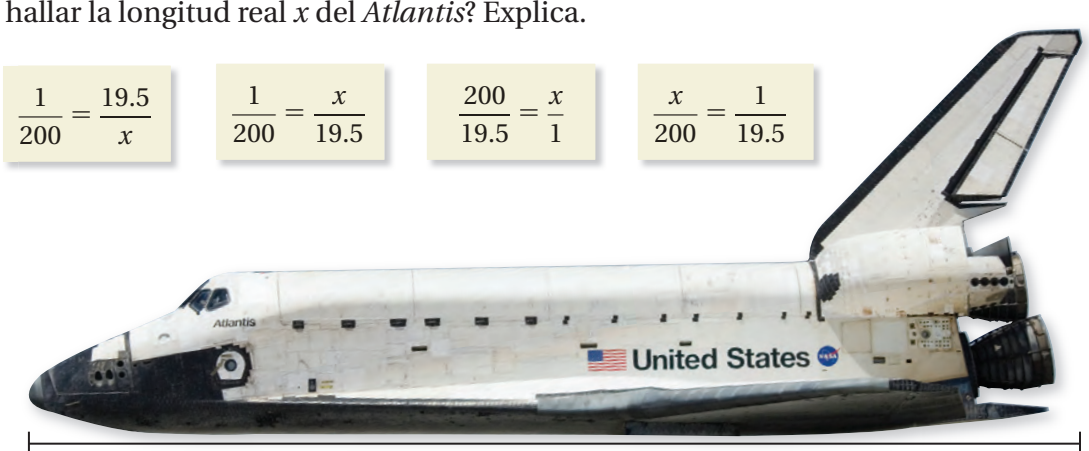

19.5 cm

**24. ERES EL MAESTRO** Tu amigo dice " $48x = 6 \cdot 12$ ."  $\sum_{x=48}^{\infty}$  . Fiene razón tu amigo? Explica.

Resuelve  $\frac{6}{x}$  $\frac{6}{x} = \frac{12}{48}$ 

**25. Razonar En la escuela hay 180 casilleros blancos. Hay 3 casilleros blancos** por cada 5 casilleros azules. ¿Cuántos casilleros hay en la escuela?

| Response                                                                                                    | Response               | Response       | Response               |   |                  |   |                  |
|----------------------------------------------------------------------------------------------------|------------------------|----------------|------------------------|---|------------------|---|------------------|
| Resource                                                                                                    | Resource               | Resource       | Resource               |   |                  |   |                  |
| Resource                                                                                                    | Resource               | Resource       | Resource               |   |                  |   |                  |
| 26. $\frac{x}{6} = 25$                                                                                                | 27. $8x = 72$          | 28. $150 = 2x$ | 29. $35 = \frac{x}{4}$ |   |                  |   |                  |
| 30. <b>OPCIÓN MÚLTIPLE</b> <i>i</i> Cuál es el valor de $-\frac{9}{4} + \left  -\frac{8}{5} \right  - 2\frac{1}{2}$ ? | ( <i>Sección 2.3</i> ) |                |                        |   |                  |   |                  |
| ②                                                                                                    | $-6\frac{7}{20}$       | ③              | $-5\frac{7}{20}$       | ④ | $-3\frac{3}{20}$ | ① | $-2\frac{3}{20}$ |

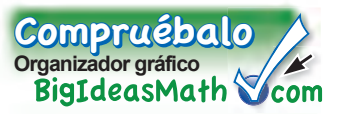

Puedes usar una **rueda de información** para organizar la información sobre un concepto. A continuación, encontrarás un ejemplo de una rueda de información para una razón.

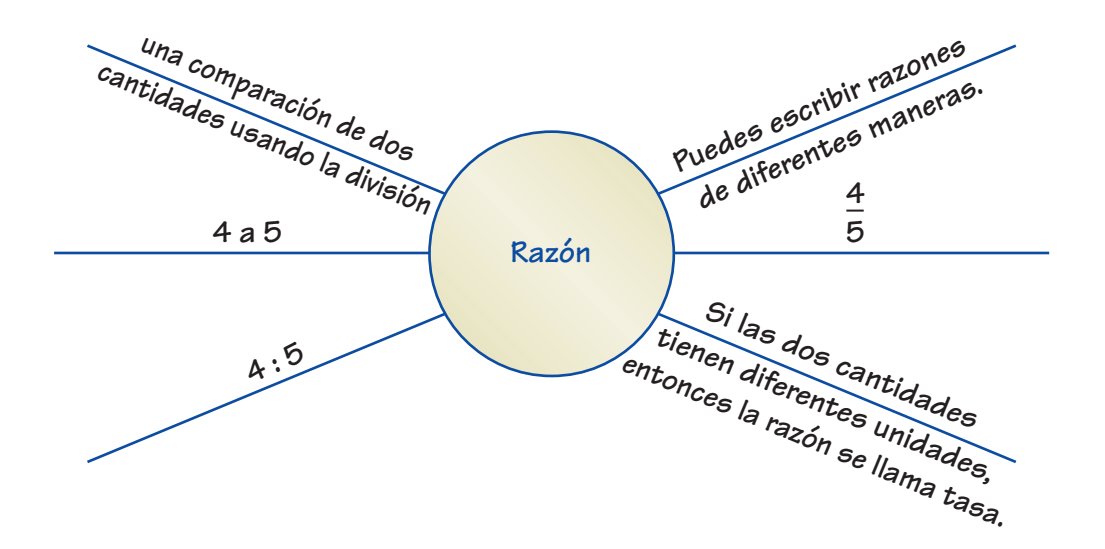

### Por tu cuenta

**Haz ruedas de información como ayuda para estudiar estos temas.**

- **1.** tasa
- **2.** tasa unitaria
- **3.** proporción
- **4.** productos cruzados
- **5.** hacer gráficas de relaciones proporcionales

#### **Después de terminar este capítulo, haz ruedas de información de los siguientes temas.**

- **6.** resolver proporciones
- **7.** pendiente
- **8.** variación directa

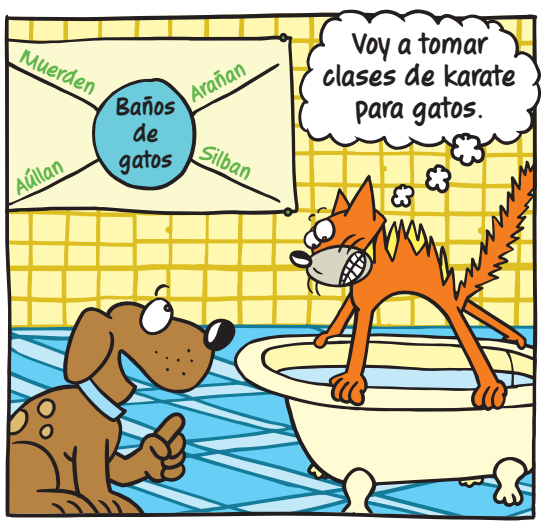

**"Mi rueda de información resume cómo se comportan los gatos cuando se dan un baño".**

### **5.1–5.3 Prueba**

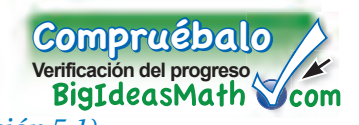

### Escribe la razón como una fracción en su mínima expresión. *(Sección 5.1)*

**1.** 18 botones rojos: 12 botones azules

 $\frac{5}{4}$  pulgadas a $\frac{2}{3}$  pulgada

### Usa la tabla de razones para hallar la tasa unitaria con las unidades especificadas. *(Sección 5.1)*

**3.** costo por canción **4.** galones por hora

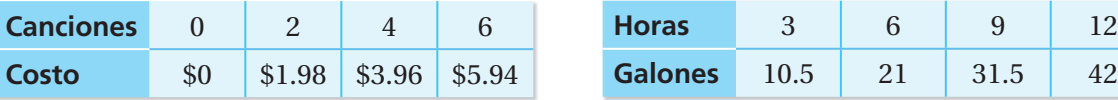

**Indica si las razones forman una proporción.** *(Sección 5.2)*

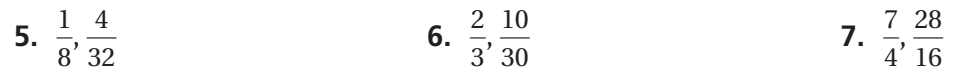

#### **Indica si las dos tasas forman una proporción.** *(Sección 5.2)*

- **8.** 75 millas en 3 horas; 140 millas en 4 horas
- **9.** 12 galones en 4 minutos; 21 galones en 7 minutos
- **10.** 150 pasos en 50 pies; 72 pasos en 24 pies
- **11.** 3 rotaciones en 675 días; 2 rotaciones en 730 días

#### **Usa la tabla para escribir una proporción.** *(Sección 5.3)*

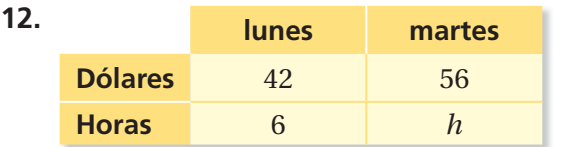

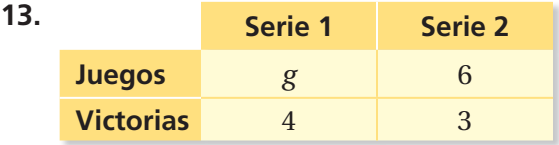

**Galones** 10.5 21 31.5 42

**14. DESCARGA DE MÚSICA** En la tabla, se muestra la cantidad de tiempo que lleva descargar música. Halla la tasa unitaria en megabytes por segundo. *(Sección 5.1)*

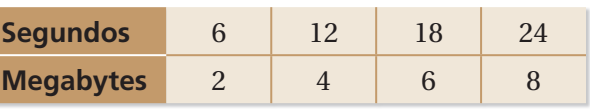

- **15. SONIDO** En la gráfica, se muestra la distancia que recorre el sonido a través del acero. Interpreta cada punto de la relación proporcional marcado en la gráfica. *(Sección 5.2)*
- **16. VIDEOJUEGOS** Tú avanzas 3 niveles en 15 minutos. Tu amigo avanza 5 niveles en 20 minutos. ¿Estas tasas forman una proporción? Explica. *(Sección 5.2)*
- **17. HORAS DE CLASE** Pasas 150 minutos en 3 clases. Escribe y resuelve una proporción para hallar cuántos minutos pasas en 5 clases. *(Sección 5.3)*

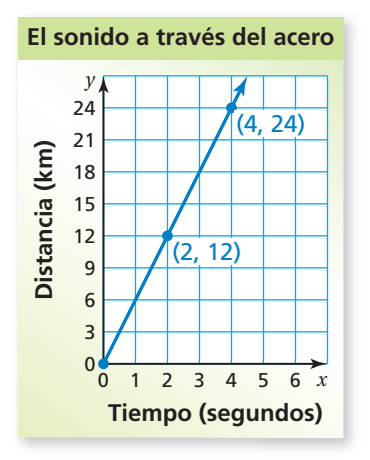

### Pregunta esencial ¿Cómo puedes usar tablas de razones y

productos cruzados para resolver proporciones?

### **1 ACTIVIDAD: Resolver una proporción de ciencias**

**Trabaja con un compañero. Puedes usar tablas de razones para determinar la cantidad de un compuesto (como la sal) que se disuelve en una solución. Determina la cantidad desconocida. Explica tu procedimiento.**

**a. Agua salada** 

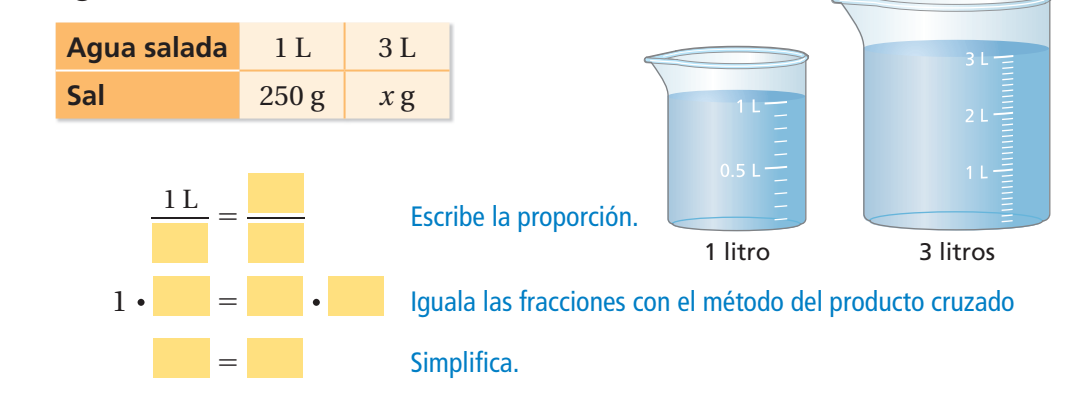

 $\therefore$  Hay gramos de sal en la solución de 3 litros.

#### **b. Solución de pegamento blanco**

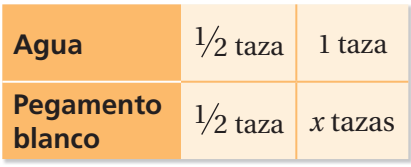

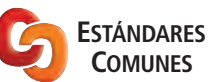

**Proporciones** En esta lección, tú

- resolverás proporciones usando la multiplicación o la propiedad de productos cruzados.
- usarás un punto de un gráfico para escribir y resolver proporciones.

Estándares de aprendizaje 7.RP.2b 7.RP.2c

### **c. Solución de bórax**

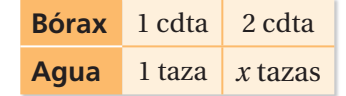

**d. Baba (ver receta)**

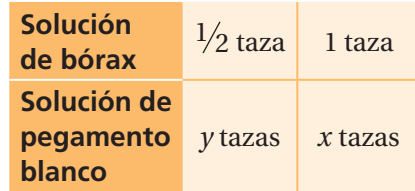

### **Receta para hacer Baba**

**Agrega ½ taza de agua y ½ taza de pegamento blanco. Mezcla bien. Esta es la solución de pegamento blanco.**

- **Agrega un par de gotas de colorante para alimentos a la solución de pegamento blanco. Mezcla bien.**
- **Agrega 1 cucharadita de bórax a 1 taza de agua. Mezcla bien. Esta es la solución de bórax (aproximadamente 1 taza).**
- **Vierte la solución de bórax y la solución de pegamento en otro tazón.**
- **Pon la baba que se forma en una bolsa de plástico. Aprieta la mezcla repetidamente para que se mezcle.**

### **2 ACTIVIDAD: El juego cruzado**

### **Práctica matemática**

#### **Usar operaciones**

¿Cómo puedes usar el nombre de un juego para determinar qué operación debes usar?

#### **Preparación:**

- Recorta tarjetas en blanco para formar 48 tarjetas de juego.
- Escribe cada número en una tarjeta.

1, 1, 1, 2, 2, 2, 3, 3, 3, 4, 4, 4, 5, 5, 5, 6, 6, 6, 7, 7,

- 7, 8, 8, 8, 9, 9, 9, 10, 10, 10, 12, 12, 12, 13, 13,
- 13, 14, 14, 14, 15, 15, 15, 16, 16, 16, 18, 20, 25
- Copia el tablero.

### **Cómo se juega:**

- Juega con un compañero.
- Reparte ocho tarjetas a cada jugador.
- Comienza tomando una tarjeta del grupo de las tarjetas restantes. Usa cuatro de tus tarjetas para tratar de formar una proporción.
- Pon las cuatro tarjetas sobre el tablero. Si formas una proporción, dices "Cruzado" y ganas 4 puntos. Pon las cuatro tarjetas en una pila de tarjetas descartadas. Ahora es el turno de tu compañero.
- Si no puedes formar una proporción, entonces es el turno de tu compañero.
- Cuando se acabe la pila original de tarjetas, mezcla las tarjetas que estén en la pila de tarjetas descartadas. Comienza de nuevo.
- Gana el primer jugador que obtenga 20 puntos.

### ¿Cuál es tu respuesta?

- **3. CON TUS PALABRAS** ¿Cómo puedes usar tablas de razones y productos cruzados para resolver proporciones? Da un ejemplo.
- **4. ACERTIJO** Usa cada número solo una vez para forma tres proporciones.

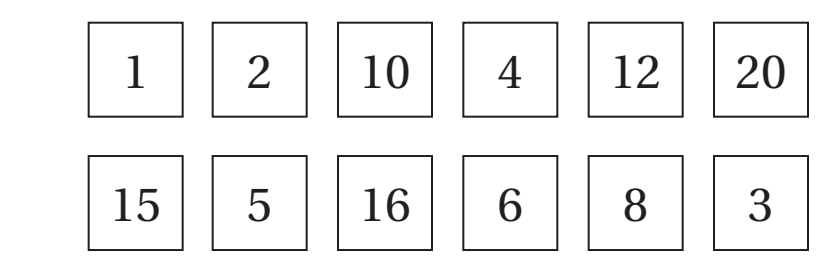

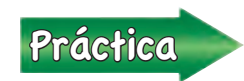

Usa lo que descubriste sobre resolver proporciones para completar<br>los ejercicios 10 a 13 de la página 190 los ejercicios 10 a 13 de la página 190.

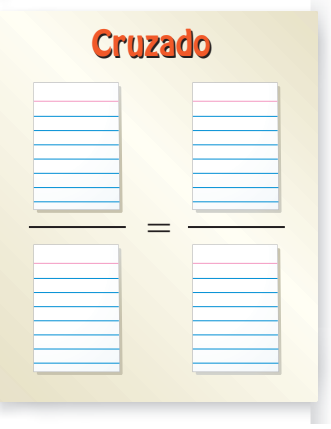

### **5.4 Lección**

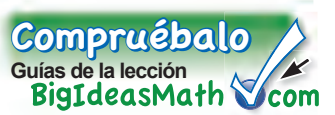

## Idea clave

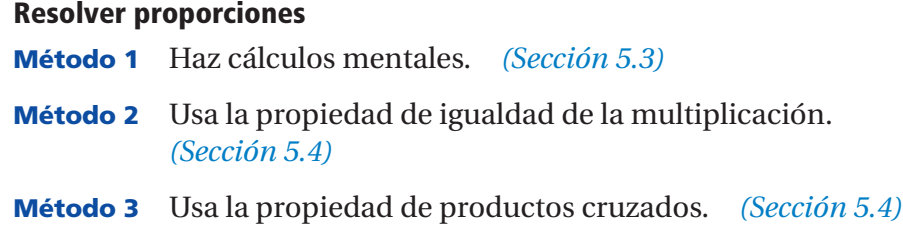

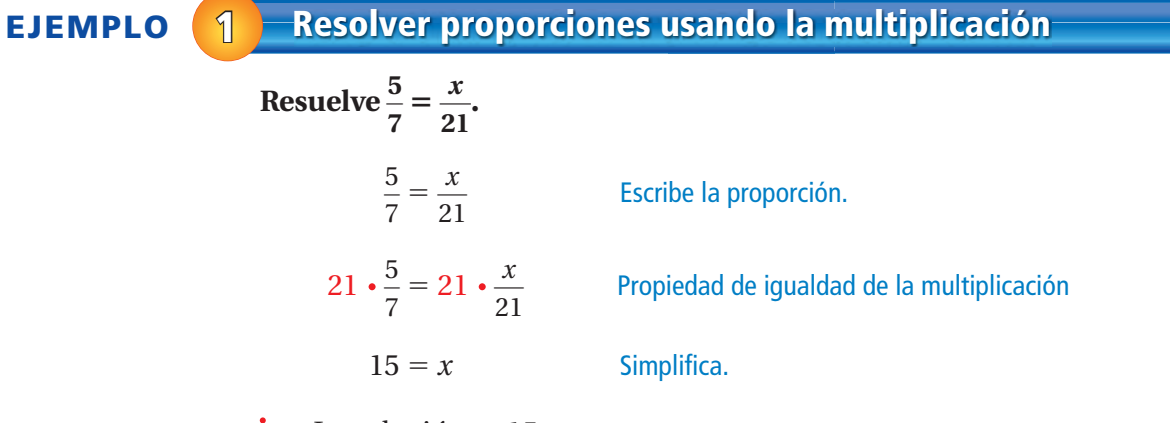

La solución es 15.

Por tu cuenta

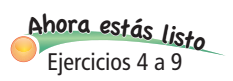

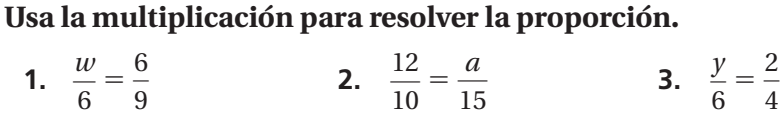

### **2 Resolver proporciones usando la propiedad de productos cruzados**

#### **Resuelve cada proporción.**

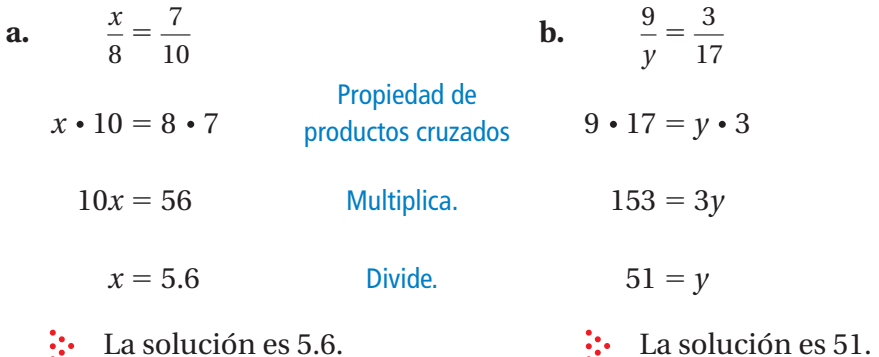

### Por tu cuenta

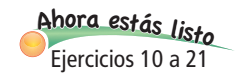

**Usa la propiedad de productos cruzados para resolver la proporción.**

**4.** 
$$
\frac{2}{7} = \frac{x}{28}
$$
 **5.**  $\frac{12}{5} = \frac{6}{y}$  **6.**  $\frac{40}{z+1} = \frac{15}{6}$ 

**PUESTO DE PEAJE**  $1/2$  MILLA

**REDUZCA LA VELOCIDAD**

### **EJEMPLO 3 Uso en la vida real**

En la gráfica, se muestra el peaje  $\gamma$ **que se cobra en una carretera por recorrer** *x* **millas. Tu peaje es \$7.50. ¿Cuántos** *kilómetros* **recorriste?**

El punto  $(100, 7.5)$  en la gráfica muestra que el peaje es \$7.50 por cada 100 millas. Convierte 100 millas a kilómetros.

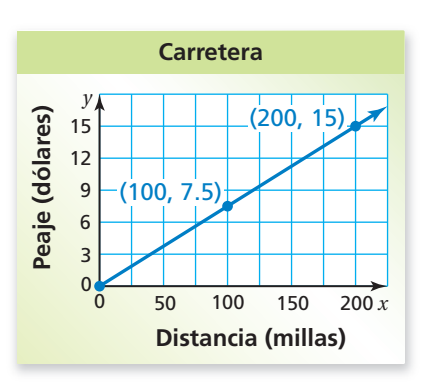

**Método 1:** Convierte usando una razón.

$$
100 \text{ mi} \times \frac{1.61 \text{ km}}{1 \text{ mi}} = 161 \text{ km}
$$

Entonces, recorriste alrededor de 161 kilómetros.

**Método 2:** Convierte usando una proporción.

Imagina que *x* es el número de kilómetros equivalente a 100 millas.

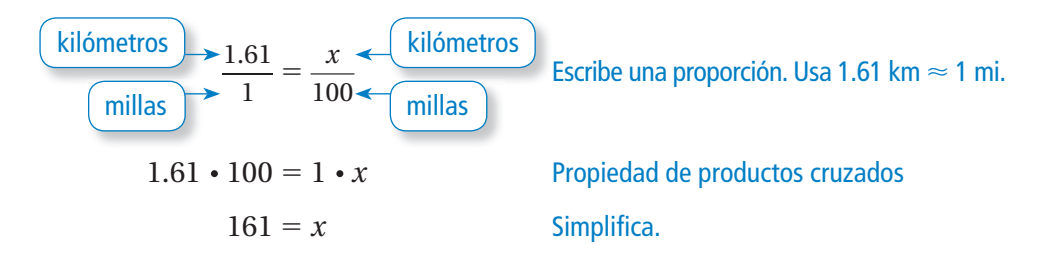

Entonces, recorriste alrededor de 161 kilómetros.

### Por tu cuenta

<sup>A</sup>h<sup>o</sup>r<sup>a</sup> <sup>e</sup>stá<sup>s</sup> <sup>l</sup>ist<sup>o</sup> Ejercicios 28 a 30

**Escribe y resuelve una proporción para completar el enunciado. Si es necesario, redondea a la centésima más cercana.**

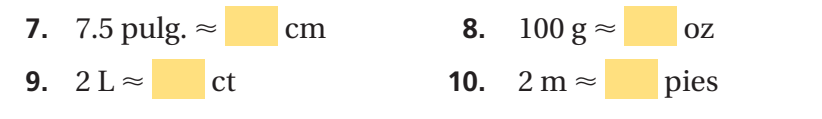

## **5.4 Ejercicios**

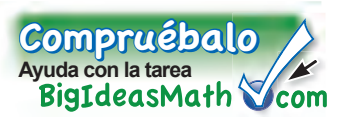

### Verificación de vocabulario y conceptos

- **1. ESCRIBIR** ¿Cuáles son tres maneras en que puedes resolver una proporción?
- **2. FINAL ABIERTO** ¿Qué manera elegirías para resolver  $\frac{3}{x} = \frac{6}{14}$  $\frac{6}{14}$ ? Explica tu razonamiento.
- **3. SENTIDO NUMÉRICO**  $\mathbf{i} \frac{x}{4} = \frac{15}{3}$  tiene la misma solución que  $\frac{x}{15} = \frac{4}{3}$ ? Usa la propiedad de productos cruzados para explicar tu respuesta.

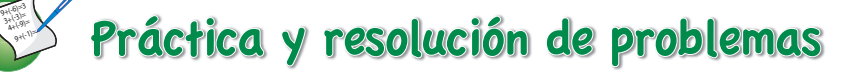

**Usa la multiplicación para resolver la proporción.**

**4.**  $\frac{9}{5} = \frac{z}{20}$ **1 4.**  $\frac{3}{5} = \frac{2}{20}$ **5.**  $\frac{h}{15} = \frac{16}{3}$ 3 **6.**  $\frac{w}{4} = \frac{42}{24}$ 24 **7.**  $\frac{35}{28} = \frac{n}{12}$ 12 **8.**  $\frac{7}{16} = \frac{x}{4}$ **9.**  $\frac{y}{9} = \frac{44}{54}$ 54

**Usa la propiedad de productos cruzados para resolver la proporción.**

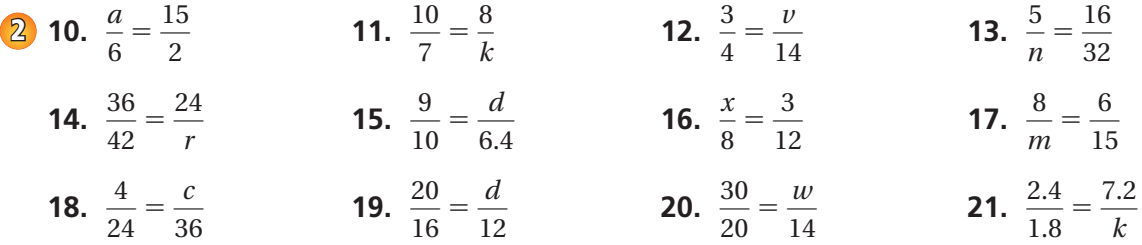

- **22. ANÁLISIS DE ERRORES** Describe y corrige el error cometido al resolver la proporción  $\frac{m}{8} = \frac{15}{24}$ .  $\frac{m}{8} = \frac{15}{24}$ **24** cometido al resolver la proporción  $\frac{m}{8} = \frac{15}{24}$ 
	- **<sup>8</sup>**⋅*<sup>m</sup>* <sup>=</sup> **24** ⋅**<sup>15</sup>**  $m = 45$
- **23. BOLÍGRAFOS** Hay cuarenta y ocho bolígrafos en cuatro cajas. ¿Cuántos bolígrafos hay en nueve cajas?
- **24. FIESTA DE PIZZAS** ¿Cuánto cuesta comprar 10 pizzas medianas?

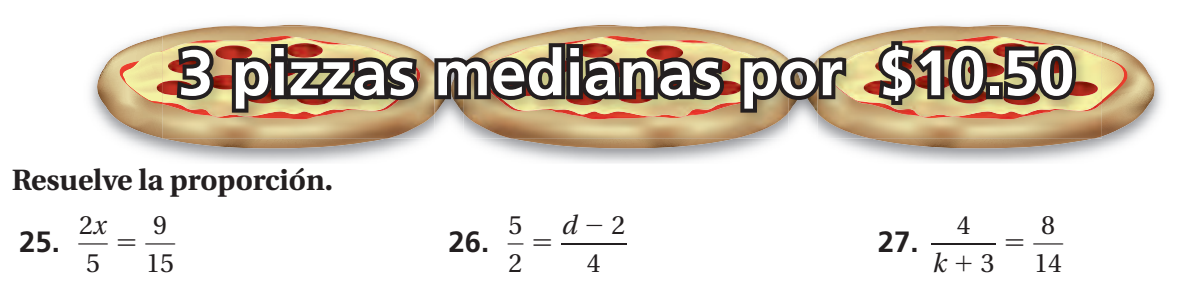

**Escribe y resuelve una proporción para completar el enunciado. Si es necesario, redondea a la centésima más cercana.**

**3** 28. 6 km  $\approx$ 

**29. 2.5** L ≈ gal **30.** 90 lb ≈ kg

**31. ¿VERDADERO O FALSO?** Indica si el enunciado es *verdadero* o *falso*. Explica.

Si 
$$
\frac{a}{b} = \frac{2}{3}
$$
, entonces  $\frac{3}{2} = \frac{b}{a}$ .

**32. EXCURSIÓN** Cuesta \$95 para que 20 estudiantes visiten un acuario. ¿Cuánto cuesta para 162 estudiantes?

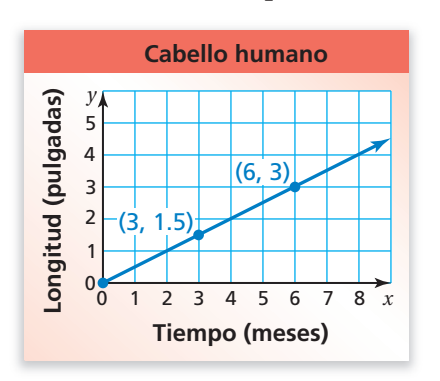

- **33. GRAVEDAD** Una persona que pesa 120 libras en la Tierra pesa 20 libras en la Luna. ¿Cuánto pesaría en la Luna una persona que pesa 93 libras?
- **34. CABELLO** La longitud del cabello humano es proporcional a la cantidad de meses en que ha crecido.
	- **a.** ¿Cuál es la longitud del cabello en *centímetros* después de 6 meses?
	- **b.** ¿Cuánto tarda el cabello en crecer 8 pulgadas?
	- **c.** Usa un método diferente al que usaste en la parte (b) para hallar cuánto tarda el cabello en crecer 20 pulgadas.
- **35. COLUMPIO** Para construir un columpio, 2 personas tardan 6 horas. ¿Puedes usar la proporción  $\frac{2}{6} = \frac{5}{h}$  para determinar el número de horas *h* que tardarán 5 personas en construir el columpio? Explica.
- **36. RAZONAR** En un evento, la audiencia está formada por 144 personas. La razón entre adultos y niños es de 5 a 3. ¿Cuántos adultos hay?
- **37. RESOLVER PROBLEMAS** Tres libras de semillas para césped cubren 1800 pies cuadrados. ¿Cuántas bolsas se necesitan para cubrir 8400 pies cuadrados?

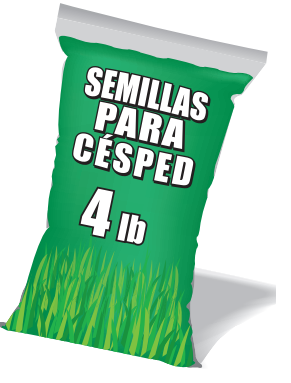

**38.** Pensamiento Considera las proporciones  $\frac{m}{n} = \frac{1}{2}y\frac{n}{k} = \frac{2}{5}$ .  $\frac{1}{k}$ Cuál es la razón $\frac{m}{k}$ ? Explica tu razonamiento.

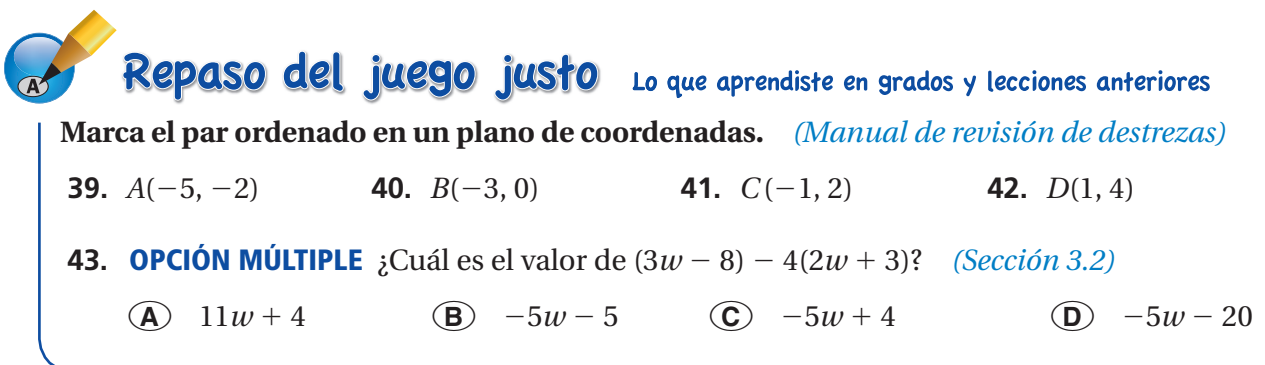

### Pregunta esencial 
<sub>i</sub> Cómo puedes comparar dos tasas en una gráfica?

### **1 ACTIVIDAD: Comparar tasas unitarias**

**Trabaja con un compañero. En la tabla, se muestran las velocidades máximas de varios animales.**

- **a.** Halla las velocidades que faltan. Redondea tus respuestas a la décima más cercana.
- **b.** ¿Cuál animal es el más rápido? ¿Cuál animal es el más lento?
- **c.** Explica cómo conviertes entre las dos unidades de velocidad.

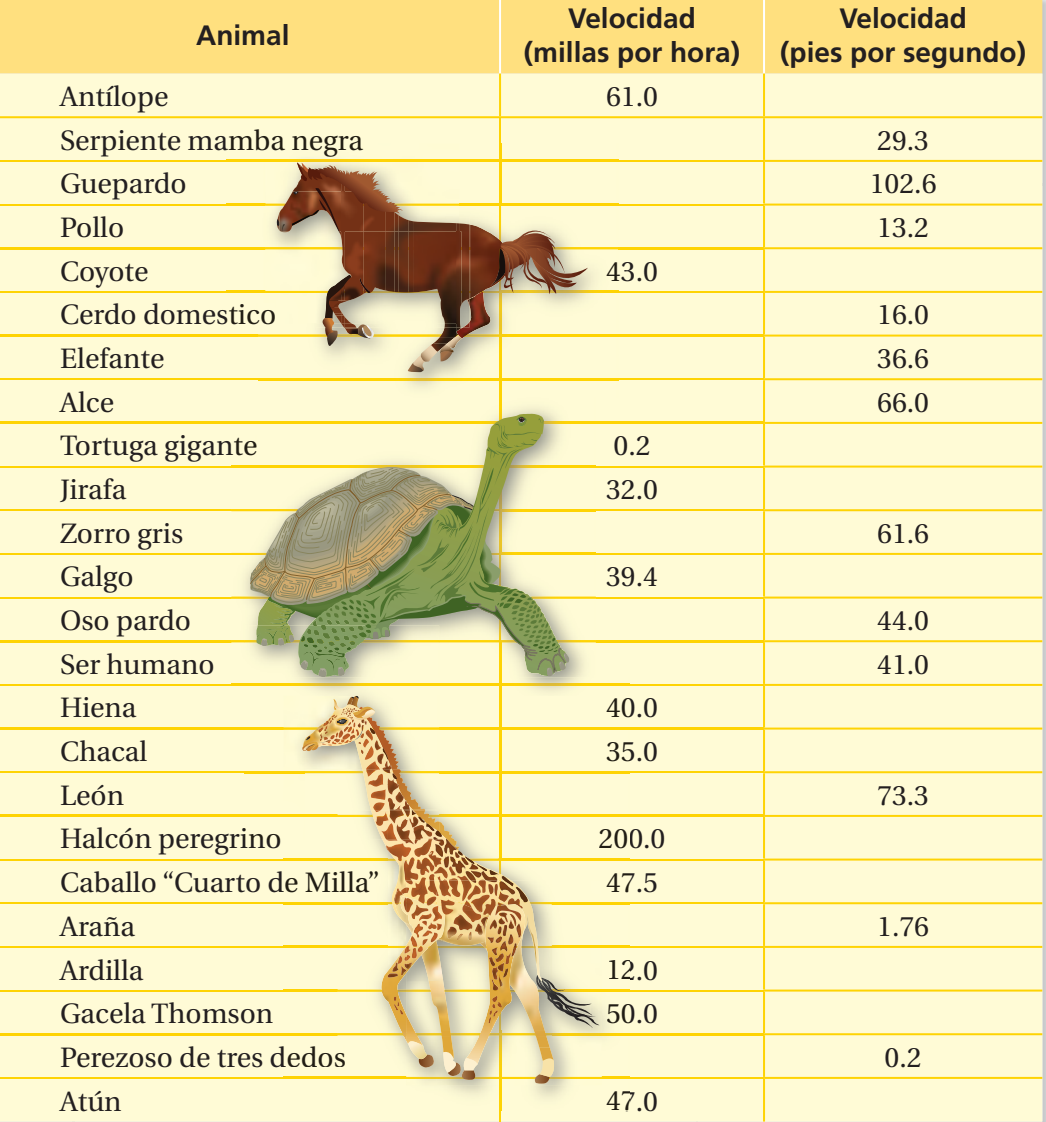

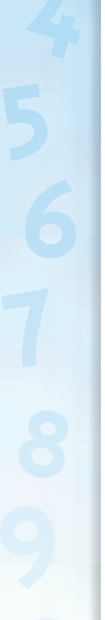

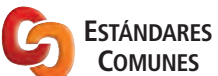

**Pendiente**

● En esta lección encontrarás pendientes de rectas

● interpretarás las pendientes de rectas como tasas Estándares de aprendizaje

### **2 ACTIVIDAD: Comparar dos tasas en una gráfica**

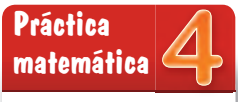

**Trabaja con un compañero. Un guepardo y una gacela Thomson corren a velocidades máximas.**

**a.** Usa la tabla de la actividad 1 para calcular las distancias que faltan.

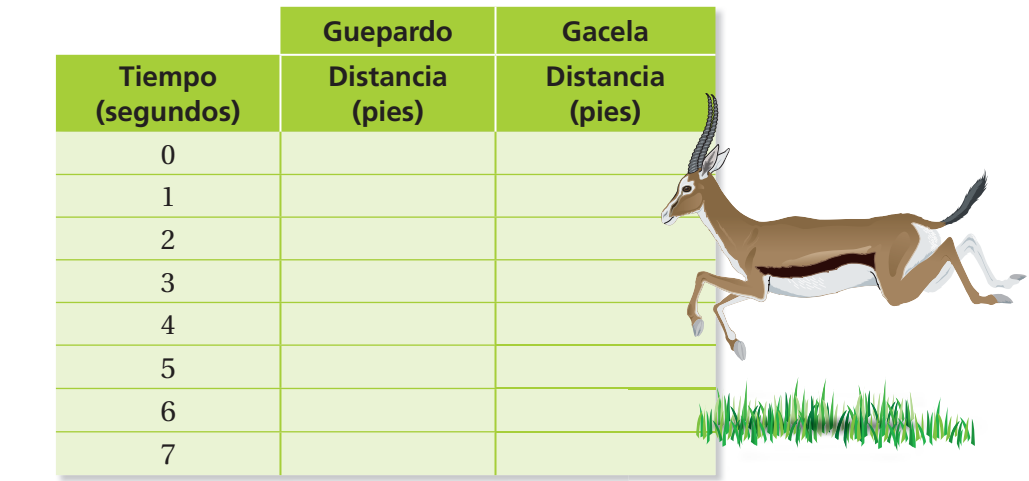

- **b.** Usa la tabla para escribir pares ordenados, Luego, marca los pares ordenados y conecta los puntos para cada animal. ¿Qué observas en las gráficas?
- Distancia (pies) **Distancia (pies) c.** ¿Qué gráfica tiene mayor pendiente? ¿Qué animal tiene mayor velocidad? mayor

## ¿Cuál es tu respuesta? ¿Cuál es tu respuesta?

- **3. CON TUS PROPIAS PALABRAS** ¿Cómo puedes comparar dos tasas en una gráfica? Explica tu razonamiento. Incluye algunos ejemplos en tu respuesta.
- **4. RAZONAMIENTO REPETIDO** Elige 10 animales de la actividad 1.
	- **a.** Haz una tabla para cada animal similar a la tabla de la actividad 2.

 $\overline{0}$ 0

1 2

**Tiempo (segundos)**

34567 *x*

 $100$ 

200

300

400

500

600

700

*y*

- **b.** Dibuja una gráfica de las distancias de cada animal.
- **c.** Compara las pendientes de las 10 gráficas. ¿Cuál es tu conclusión?

**Aplicar las matemáticas** ¿Cómo puedes usar la gráfica para determinar qué animal es más rápido?

### **5.5 Lección**

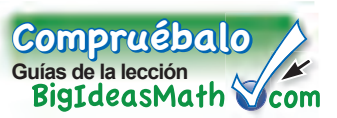

### **Vocabulario clave** pendiente, *pág. 194*

### **Consejo de estudio**

La pendiente de una recta es la misma entre dos puntos cualesquiera, porque las rectas tienen una tasa *constante* de cambio.

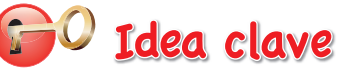

### **Pendiente**

La **pendiente** es la tasa de cambio entre dos puntos cualesquiera en una recta. Es una medida de qué tan *empinada* es una recta.

Para hallar la pendiente de una recta, halla la razón entre el cambio en *y* (cambio vertical) y el cambio en *x* (cambio horizontal).

pendiente  $=\frac{\text{camblo en } y}{y}$ cambio en *x*

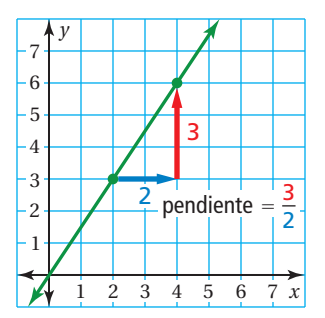

### **EJEMPLO 1 Hallar pendientes**

#### **Halla la pendiente de cada recta.**

*z* 

<sup>3</sup> <sup>4</sup> <sup>5</sup> <sup>Ź</sup><sup>1</sup> (0, 0)

 $-2$ 

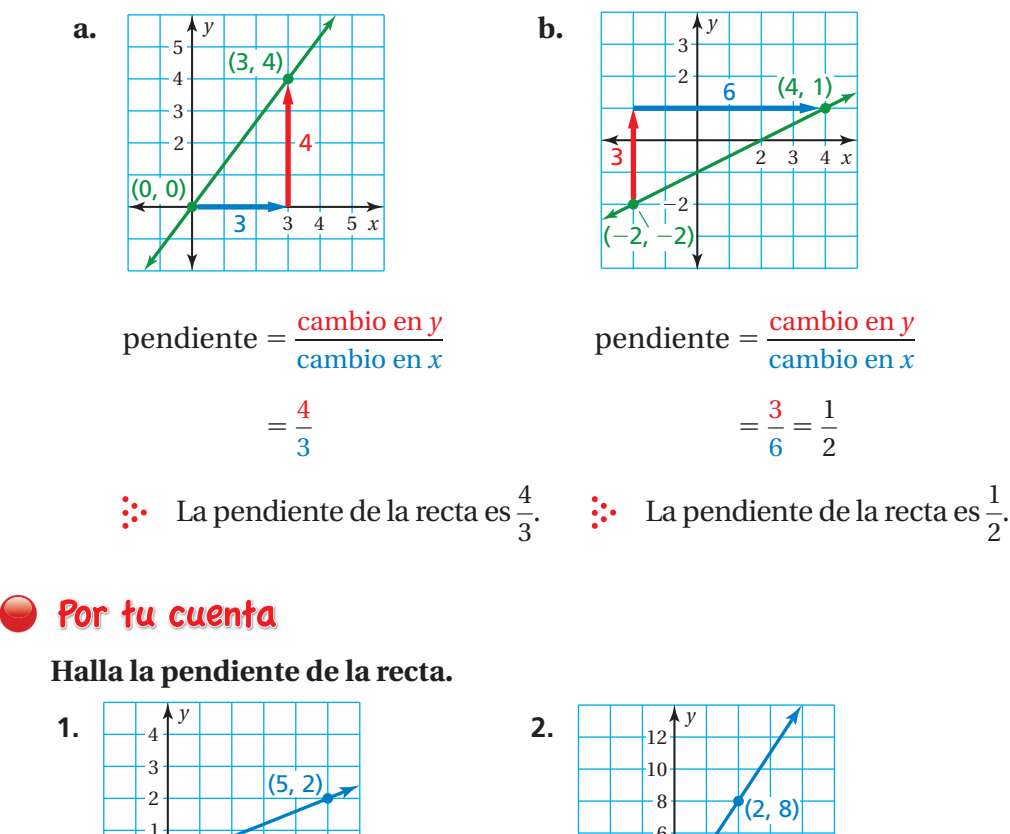

<sup>A</sup>h<sup>o</sup>r<sup>a</sup> <sup>e</sup>stá<sup>s</sup> <sup>l</sup>ist<sup>o</sup> Ejercicios 4 a 9

 $\blacksquare$ ) Glosario multilingüe en BigIdeasMath $\vee$ com

 $2 \quad 3$ 

 $(1, 5)$ 

4 6

 $\dot{2}$ 

*x*

**En la tabla, se muestran tus ingresos por cuidar niños.**

- a. Haz una gráfica de los datos.
- **b. Halla e interpreta la pendiente de la recta que pasa por los puntos.**

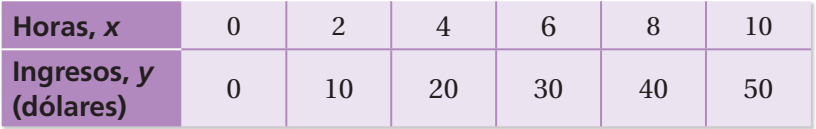

- **a.** Haz una gráfica de los datos. Traza una recta que pase por los puntos.
- **b.** Elige dos puntos cualesquiera para hallar la pendiente de la recta.

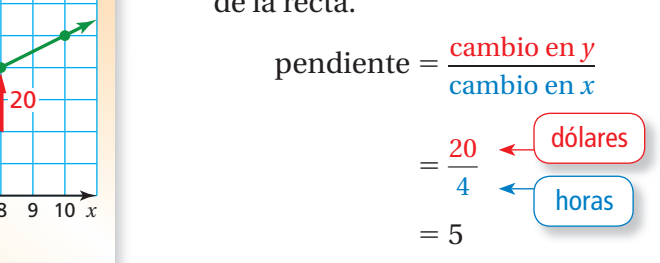

: La pendiente de la recta representa la tasa unitaria. La pendiente es 5. Entonces, ganas \$5 por hora por cuidar niños.

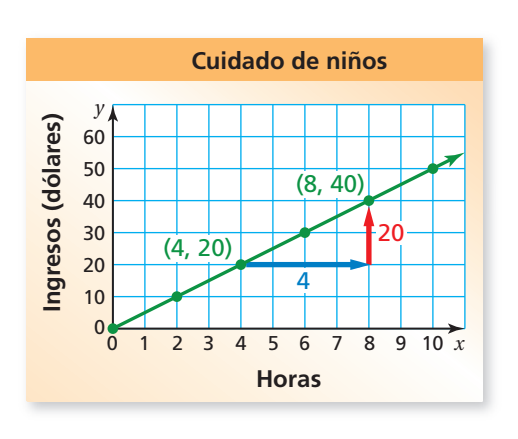

Por tu cuenta

- <sup>A</sup>h<sup>o</sup>r<sup>a</sup> <sup>e</sup>stá<sup>s</sup> <sup>l</sup>ist<sup>o</sup> Ejercicios 10 y 11
- **3.** En el ejemplo 2, usa otros dos puntos para hallar la pendiente. ¿Cambia la pendiente?
- **4.** En la gráfica, se muestran tus ingresos y los de tu amigo por cuidar niños.

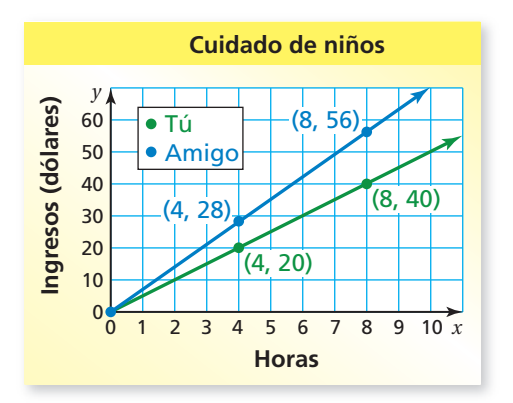

- **a.** Compara la pendiente de las rectas. ¿Qué significa esto de acuerdo al contexto del problema?
- **b.** Halla e interpreta la pendiente de la recta azul.

## **5.5 Ejercicios**

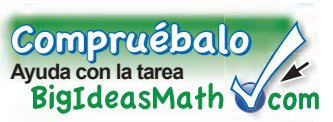

**1**

 $9 + 6$  $3+3$  $4+ (9)$ = <sup>9</sup>+(-1)=

## Verificación de vocabulario y conceptos

- **1. VOCABULARIO** ¿Existe una relación entre tasa y pendiente? Explica.
- **2. RAZONAR** ¿Qué recta tiene la mayor pendiente?
- **3. RAZONAR** ¿Es más difícil subir corriendo una rampa con una pendiente de  $\frac{1}{5}$ o una rampa con una pendiente de 5? Explica.

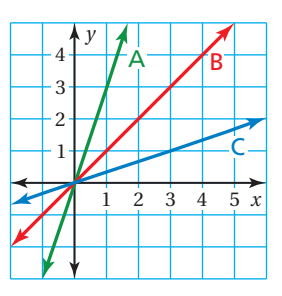

## Práctica y resolución de problemas

#### **Halla la pendiente de la recta.**

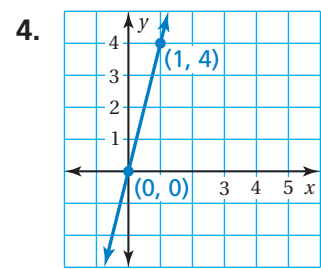

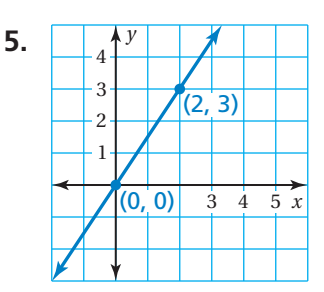

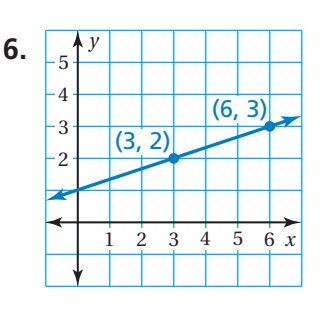

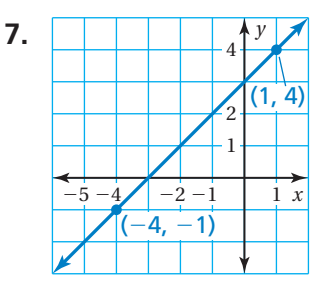

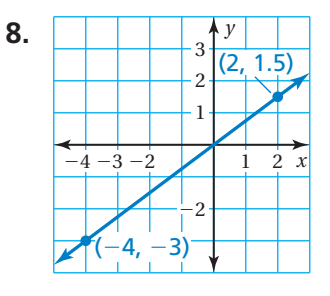

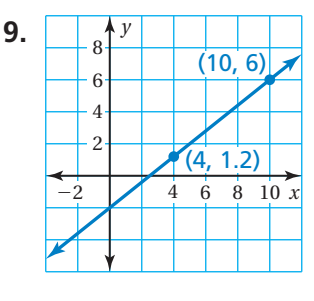

Haz una gráfica de los datos. Luego, halla e interpreta la pendiente de la recta que **pasa por los puntos.**

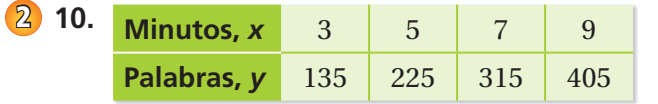

**12. ANÁLISIS DE ERRORES** Describe y corrige el error cometido al hallar la pendiente de la recta que pasa por  $(0, 0)$  y  $(4, 5)$ .

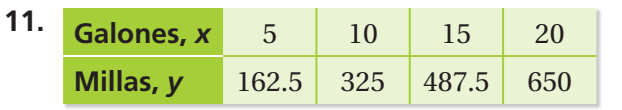

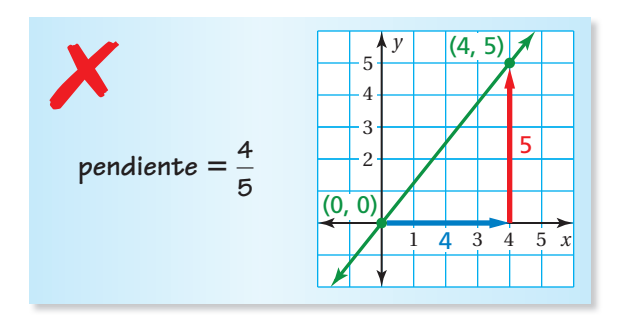

#### Haz una gráfica de la recta que pasa por los dos puntos. Luego, halla la pendiente de la recta.

- **13.** (0, 0),  $\left(\frac{1}{3}, \frac{7}{3}\right)$  $\left(-\frac{3}{2}, -\frac{3}{2}\right)$  **14.**  $\left(-\frac{3}{2}, -\frac{3}{2}\right)$  $\left(\frac{3}{2}\right), \left(\frac{3}{2}\right)$  $\frac{3}{2}, \frac{3}{2}$  $\left(1, \frac{5}{2}\right)$  **15.**  $\left(1, \frac{5}{2}\right)$
- **16. CAMPAMENTO** En la gráfica, se muestra la cantidad de dinero que tú y un amigo ahorran para un viaje de campamento.
	- **a.** Compara la pendiente de las rectas. ¿Qué significa esto de acuerdo al contexto del problema?
	- **b.** Halla la pendiente de cada recta.
	- **c.** ¿Cuánto más dinero que tú ahorra tu amigo por semana?
	- **d.** El viaje de campamento cuesta \$165. ¿Cuánto tardas en ahorrar suficiente dinero?

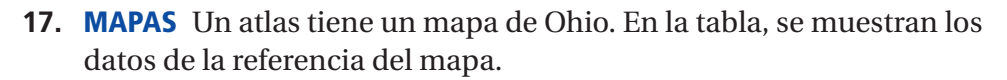

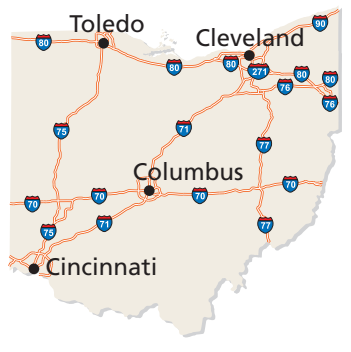

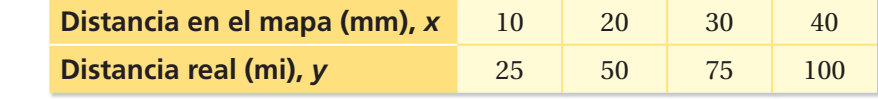

- **a.** Haz una gráfica de los datos.
- **b.** Halla la pendiente de la recta. ¿Qué significa esto en el contexto del problema?
- **c.** La distancia del mapa entre Toledo y Columbus es 48 milímetros. ¿Cuál es la distancia real?
- **d.** Cincinnati está a aproximadamente 225 millas de Cleveland. ¿Cuál es la distancia entre estas ciudades en el mapa?
- **18. PENSAMIENTO CRÍTICO** ¿Cuál es la pendiente de una recta que pasa por los puntos (2, 0) y (5, 0)? Explica.
- 19. **In 19. August** Una recta tiene una pendiente de 2. Pasa por los puntos (1, 2) y (3, *y*). ¿Cuál es el valor de *y*?

## Repaso del juego justo Lo que aprendiste en grados y lecciones anteriores

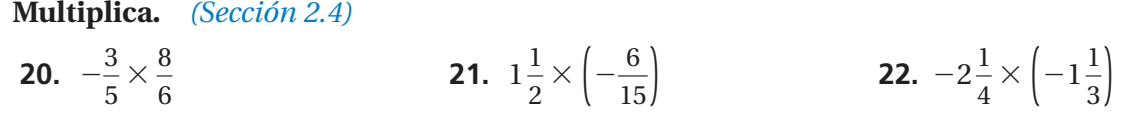

**23. OPCIÓN MÚLTIPLE** Tienes 18 estampillas de México en tu colección de estampillas Estas estampillas representan $\frac{3}{8}$  de tu colección. El resto de las estampillas son de los Estados Unidos. ¿Cuántas estampillas son de los Estados Unidos? *(Sección 3.4)*

**○A**<sup>12</sup>**○B**<sup>24</sup>**○C**<sup>30</sup>**○D**<sup>48</sup>

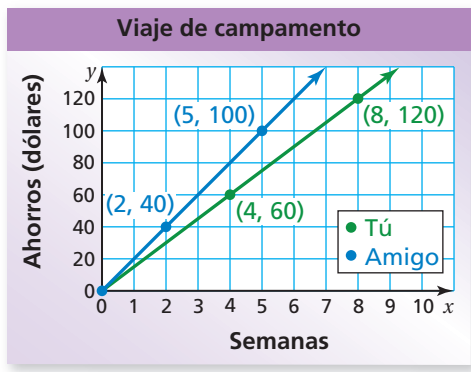

 $\left(\frac{5}{2}\right), \left(-\frac{1}{2}, -\frac{1}{4}\right)$ 

### Pregunta esencial ¿Cómo puedes usar una gráfica para mostrar

la relación entre dos cantidades que varían directamente? ¿Cómo puedes usar una ecuación?

**1 ACTIVIDAD: Las matemáticas en la literatura**

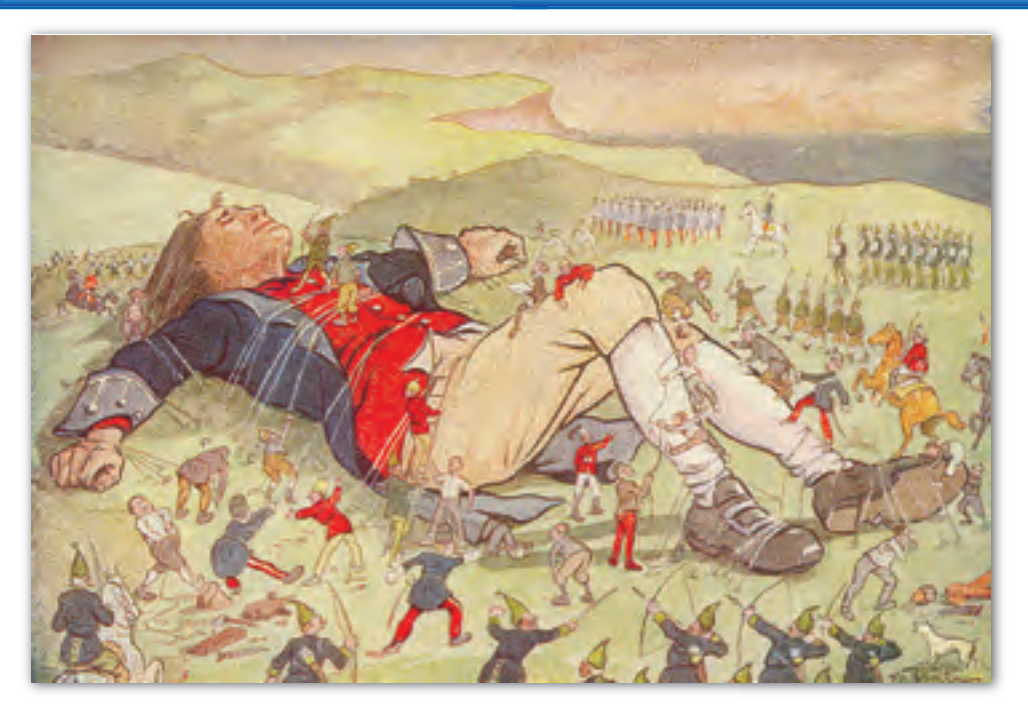

Jonathan Swift escribió *Gulliver's Travels* (Los Viajes de Gulliver) que se publicó en 1726. Gulliver naufragó en la isla de Lilliput, donde las personas medían solo 6 pulgadas de estatura. Cuando los liliputienses decidieron hacer una camisa para Gulliver, un sastre de Lilliput dijo que podía determinar las medidas de Gulliver simplemente midiendo la distancia alrededor del dedo pulgar de Gulliver. Él dijo: "El doble de la medida alrededor del pulgar es igual a la medida alrededor de la muñeca. El doble de la medida alrededor de la muñeca es igual a la medida alrededor de su cuello. El doble de la medida alrededor del cuello es igual a la medida alrededor de la cintura".

#### **Trabaja con un compañero. Usa el enunciado del sastre para completar la tabla.**

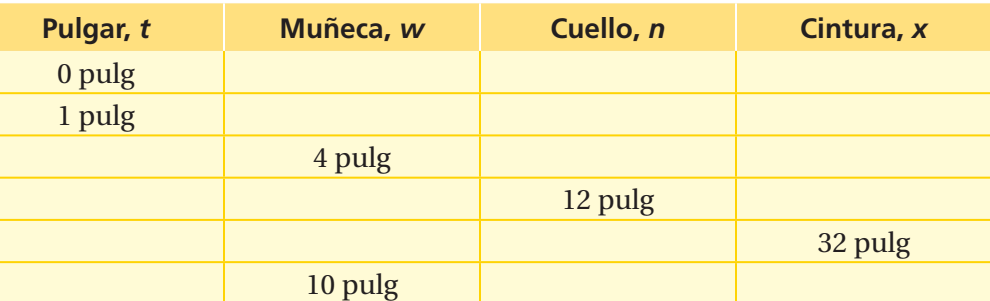

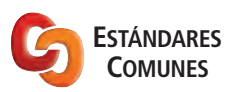

**Variación directa** En esta lección, tú

- identificarás la variación directa de gráficas o ecuaciones.
- usarás modelos de variación directa para resolver problemas.

Estándares de aprendizaje 7.RP.2a 7.RP.2b 7.RP.2c 7.RP.2d

### **ACTIVIDAD: Hacer una gráfica**

#### **Trabaja con un compañero. Usa la información de la actividad 1.**

- **a.** Con tus propias palabras, describe la relación entre *t* y *w.*
- **b.** Usa la tabla para escribir los pares ordenados (*t, w*). Luego, marca los pares ordenados.
- **c.** ¿Qué observas acerca de la gráfica de los pares ordenados?
- **d.** Elige dos puntos y halla la pendiente de la recta entre ellos.
- **e.** Se dice que las cantidades entre *t* y *w varían directamente*. Una ecuación que describe la relación es

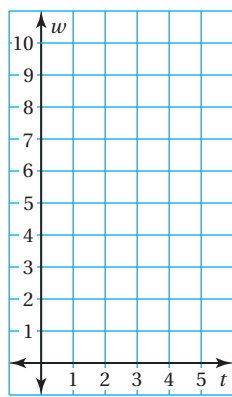

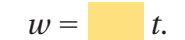

### **3 ACTIVIDAD: Hacer una gráfi ca y escribir una ecuación**

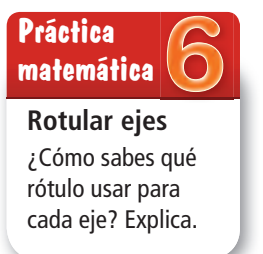

**Trabaja con un compañero. Usa la información de la actividad 1 para hacer**  una gráfica de la relación. Escribe una ecuación que describa la relación entre **las dos cantidades.**

- **a.** Pulgar *t* y cuello *n*  $(n = t)$
- **b.** Muñeca  $w \text{ y cintura } x$   $(x = w \text{ w})$
- **c.** Muñeca *w* y pulgar  $t$   $(t = \vert w \vert w)$
- **d.** Cintura *x* y muñeca  $w$  ( $w = x$ )

### ¿Cuál es tu respuesta?

- 4. **CON TUS PROPIAS PALABRAS** ¿Cómo puedes usar una gráfica para mostrar la relación entre dos cantidades que varían directamente? ¿Cómo puedes usar una ecuación?
- **5. ESTRUCTURA** ¿En qué se parecen todas las gráficas de la actividad 3?
- **6.** Da ejemplos de la vida real de dos variables que varíen directamente.
- **7.** Trabaja con un compañero. Usa un cordel para hallar la distancia alrededor de tu pulgar, muñeca y cuello. ¿Tus medidas concuerdan con el enunciado del sastre de *Gulliver's Travels* (LosViajes de Gulliver)? Explica tu razonamiento.

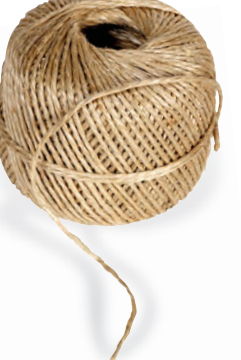

<u>Práctica</u> Usa lo que aprendiste sobre las cantidades que varían directamente<br>
Práctica e para completar los ejercicios 4 y 5 de la página 202 para completar los ejercicios 4 y 5 de la página 202.

### **5.6 Lección**

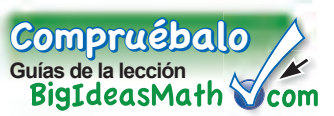

### **Vocabulario clave**

variación directa, *pág. 200* constante de proporcionalidad, *pág. 200*

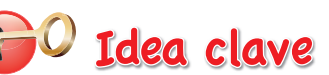

### **Variación directa**

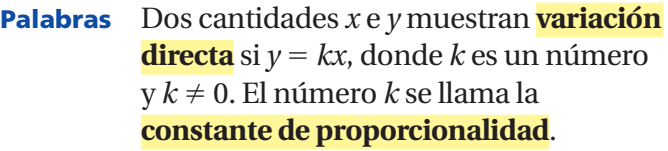

**Gráfica** La gráfica de  $y = kx$  es una recta con una pendiente *k* que pasa por el origen. Entonces, dos cantidades que muestran variación directa tienen una relación proporcional.

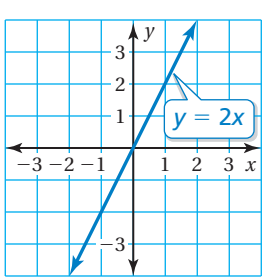

**a.**

### **EJEMPLO** 1 **Identificar variación directa**

### **Indica si** *x* **e** *y* **muestran variación directa. Explica tu razonamiento.**

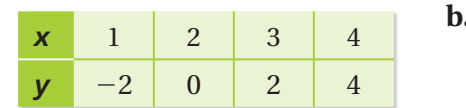

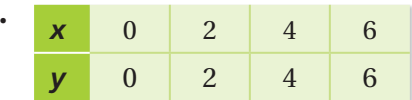

Marca los puntos. Traza una Marca los puntos. Traza una recta que pase por los puntos. recta que pase por los puntos.

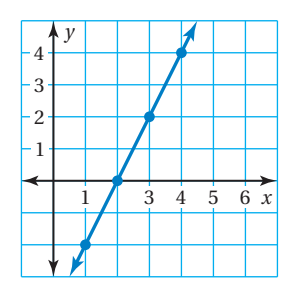

muestran variación directa. variación directa.

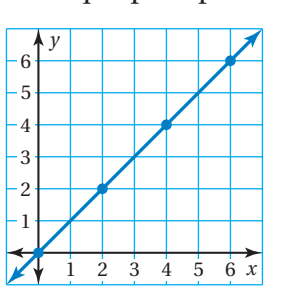

**La** recta *no* pasa por el  $\therefore$  La recta pasa por el origen. origen. Entonces, *x* e *y no* Entonces, *x* e *y* muestran

### **EJEMPLO** 2 **Hentificar variación directa**

**Indica si** *x* **e** *y* **muestran variación directa. Explica tu razonamiento.**

**a.** 
$$
y + 1 = 2x
$$
  
\n $y = 2x - 1$  Resolver por *y*.  
\n**b.**  $\frac{1}{2}y = x$   
\n $y = 2x$  Resolver por *y*.

$$
\frac{1}{2}y = x
$$

$$
\therefore
$$
 La ecuación *no puede* escribirse  
como *y* = *kx*. Entonces, *x* e *y no*  
muestran variación directa.

**La ecuación puede escribirse**  $\text{como } y = kx. \text{ Entances, } x \text{ e } y$ muestran variación directa. muestran variación directa.

### **Consejo de estudio**

Hay otras formas de decir que *x* e *y* muestran variación directa: "*y* varía directamente con *x*" y "*x* e *y* son directamente proporcionales".

### Por tu cuenta

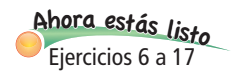

**Indica si** *x* **e** *y* **muestran variación directa. Explica tu razonamiento.**

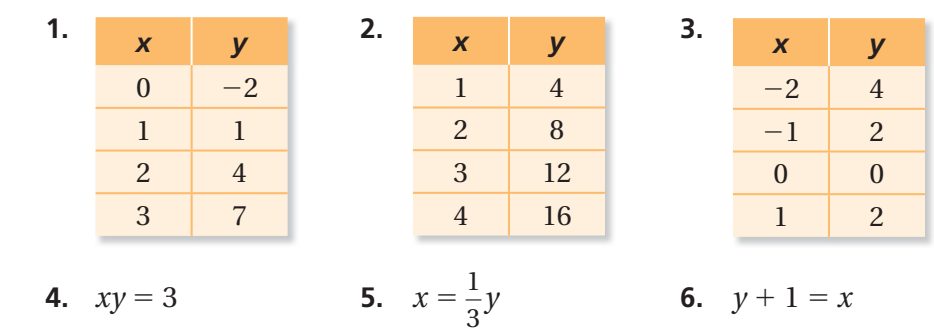

### **EJEMPLO 3 Uso en la vida real**

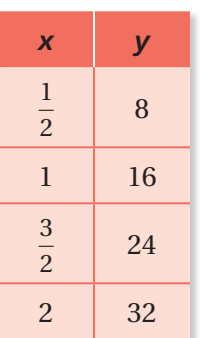

**En la tabla, se muestra el área** *y* **(pies cuadrados) que una aspiradora robótica limpia en** *x* **minutos.**

a. Haz una gráfica de los datos. Indica si *x* **e** *y* **son directamente proporcionales.**

Haz una gráfica de los datos. Traza una recta que pase por los puntos.

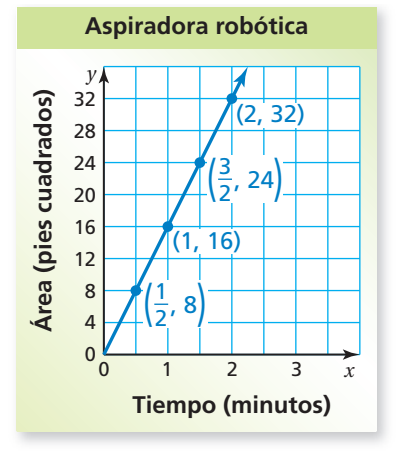

- $\mathcal{L}_{\mathbf{r}}$ La gráfica es una recta que pasa por el origen. Entonces, *x* e *y* son directamente proporcionales.
- **b. Escribe una ecuación que represente la recta.**

Elige dos puntos cualesquiera para hallar la pendiente de la recta.

pendiente  $= \frac{\text{cambio en } y}{\text{cambio en } x} = \frac{16}{1} = 16$ 

- La pendiente de la recta es la constante de proporcionalidad, *k*. Entonces, una ecuación de la recta es *y* = 16*x*.
- **c. Usa la ecuación para hallar el área que se limpia en 10 minutos.**

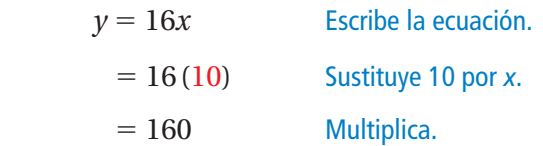

 $\ddot{\cdot}$  Entonces, la aspiradora limpia 160 pies cuadrados en 10 minutos.

### Por tu cuenta

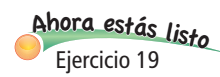

**7. ¿QUÉ PASA SI?** La batería disminuye y el robot comienza a limpiar cada vez menos área por minuto. ¿*x* e *y* muestran variación directa? Explica.

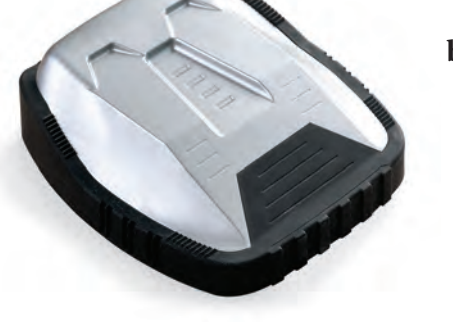

## **5.6 Ejercicios**

 $9+(-6)=3$ <br> $3+(-3)=3$ <br> $4+(-9)=3$ 

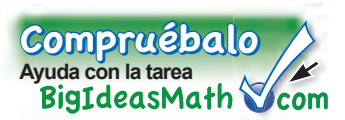

### Verificación de vocabulario y conceptos

- **1. VOCABULARIO** ¿Qué significa que *x* e *y* varíen directamente?
- **2. ESCRIBIR** ¿Qué punto está en la gráfica de todas las ecuaciones de variación directa?
- **3. DISTINTAS PALABRAS, LA MISMA PREGUNTA** ¿Cuál es diferente? Halla "ambas" respuestas.

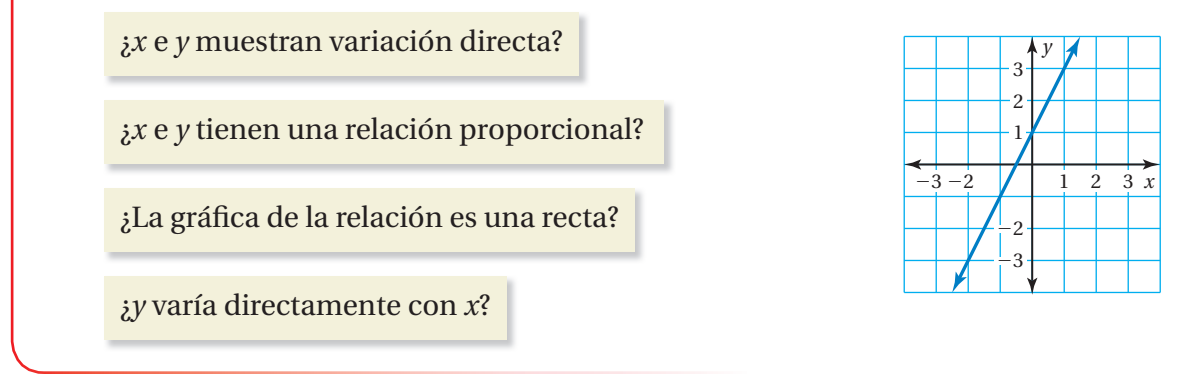

Haz una gráfica de los pares ordenados en un plano de coordenadas. ¿Crees que la gráfica **muestra que las cantidades varían directamente? Explica tu razonamiento.**

**4.**  $(-1, -1)$ ,  $(0, 0)$ ,  $(1, 1)$ ,  $(2, 2)$ 

5. 
$$
(-4, -2), (-2, 0), (0, 2), (2, 4)
$$

**Indica si** *x* **e** *y* **muestran variación directa. Explica tu razonamiento. Si es así, halla** *k***.**

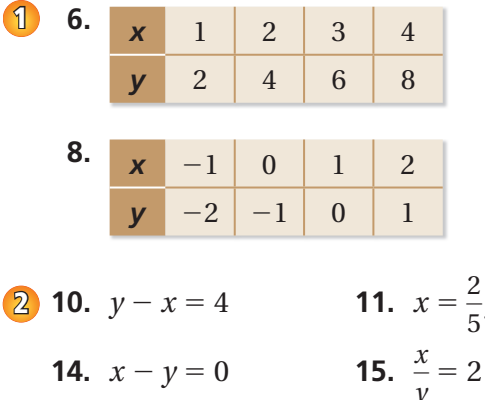

- **18. ANÁLISIS DE ERRORES** Describe y corrige  $\begin{array}{|c|c|c|c|c|c|c|c|c|} \hline 3 & A & A & A & B & C & D & D \ \hline \end{array}$  La gráfica es una el error cometido al indicar si *x* e *y* muestran variación directa.
- **19. RECICLAJE** En la tabla, se muestra la **3** ganancia *y* por reciclar *x* libras de aluminio. Haz una gráfica de los datos. Indica si *x* e *y* muestran variación directa. Si es así, escribe una ecuación que represente la recta.

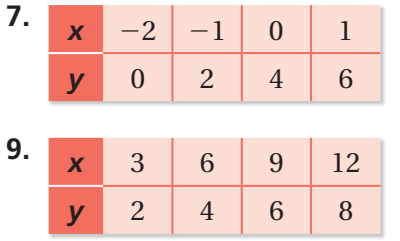

**12.**  $y + 3 = x + 6$  **13.**  $y - 5 = 2x$ 

**16.** 
$$
8 = xy
$$
 **17.**  $x^2 = y$ 

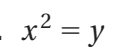

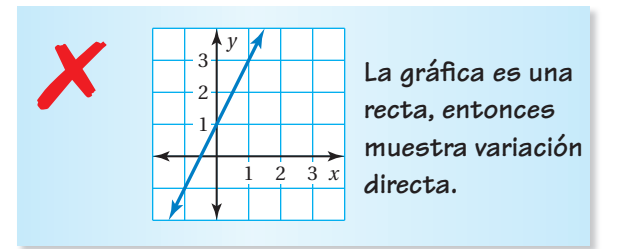

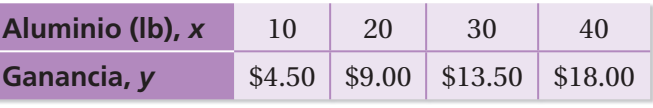

**Las variables** *x* **e** *y* **varían directamente. Usa los valores para hallar la constante deproporcionalidad. Luego, escribe una ecuación que relacione** *x* **e** *y***.**

**20.** 
$$
y = 72; x = 3
$$

**21.**  $y = 20$ ;  $x = 12$  **22.**  $y = 45$ ;  $x = 40$ 

2.54 cm

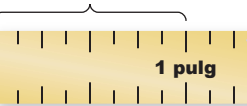

- **23. MEDIDAS** Escribe una ecuación de variación directa que relacione *x* pulgadas con *y* centímetros.
- **24. REPRESENTAR** Diseña una rampa para esquí acuático. Muestra cómo puedes usar la variación directa para planificar las alturas de los soportes verticales.

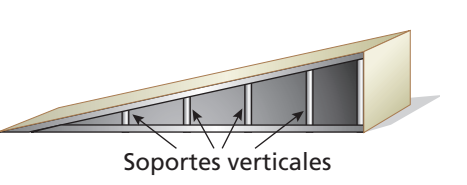

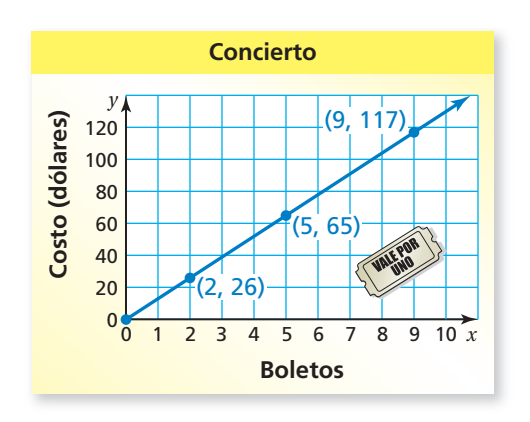

- **25. RAZONAR** Usa *y* = *kx* para mostrar por qué la gráfica de una relación proporcional siempre pasa por el origen.
- **26. BOLETOS** En la gráfica, se muestra el costo de comprar boletos para un concierto. Indica si *x* e *y* muestran variación directa. Si es así, halla e interpreta la constante de proporcionalidad. Luego, escribe una ecuación y halla el costo de 14 boletos.
- **27. PLANES DE TELÉFONO CELULAR** Indica si *x* e *y* muestran variación directa. Si es así, escribe una ecuación de variación directa.

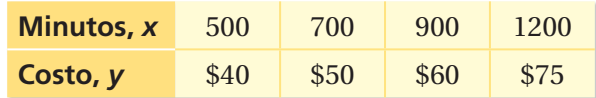

**28. CLORO** La cantidad de cloro de una piscina varía directamente con el volumen del agua. La piscina tiene 2.5 miligramos de cloro por litro de agua. ¿Cuánto cloro hay en la piscina?

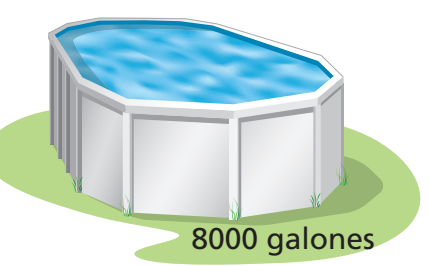

**29.** Pensamiento ¿La gráfica de cada ecuación de variación directa es una recta? ¿La gráfica de cada recta representa una ecuación de variación directa? Explica tu razonamiento.

#### Repaso del juego justo Lo que aprendiste en grados y lecciones anteriores **Escribe la fracción como un decimal.** *(Sección 2.1)* — **31.**  $\frac{9}{10}$ **32.**  $\frac{21}{10}$ **33.**  $\frac{24}{12}$ **30.** <sup>13</sup>  $\overline{20}$ 16 40 25 **34. OPCIÓN MÚLTIPLE** *i*cuál tasa *no* es equivalente a 180 pies por 8 segundos? *(Sección 5.1)*<br> **(A**  $\frac{225 \text{ ft}}{10 \text{ sec}}$  **B**  $\frac{45 \text{ ft}}{2 \text{ sec}}$  **C**  $\frac{135 \text{ ft}}{6 \text{ sec}}$  **D**  $\frac{180 \text{ ft}}{1 \text{ sec}}$ 2 sec **○<sup>C</sup>** —  $\frac{135 \text{ ft}}{6 \text{ sec}}$  **①**  $\frac{180 \text{ ft}}{1 \text{ sec}}$  $\frac{225 \text{ ft}}{10 \text{ sec}}$  **(B)**  $\frac{45 \text{ ft}}{2 \text{ sec}}$ 180 ft 225 ft 45 ft 135 ft 1 sec

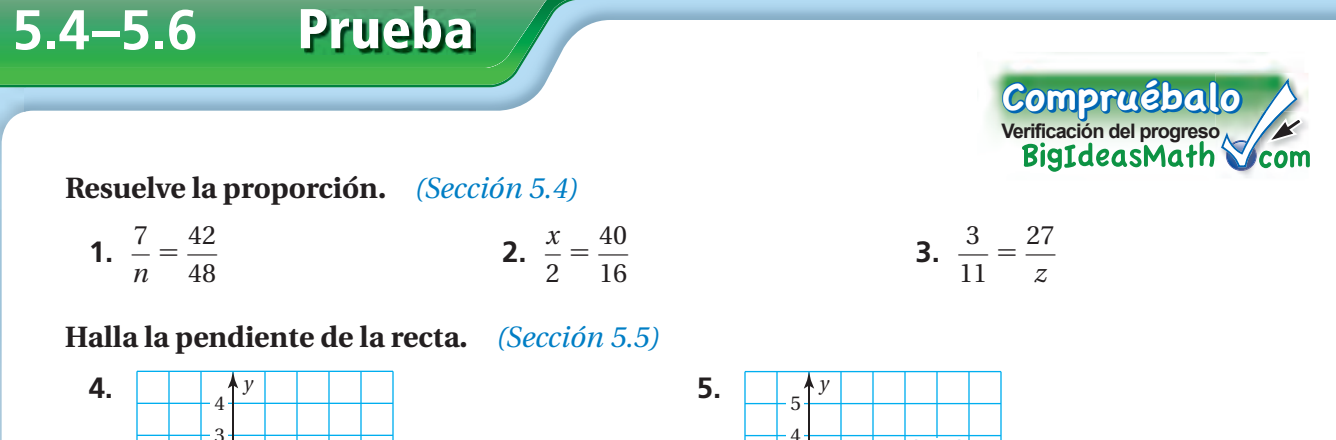

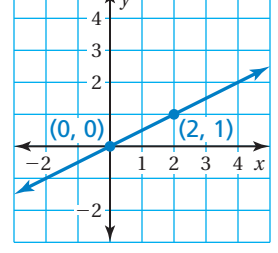

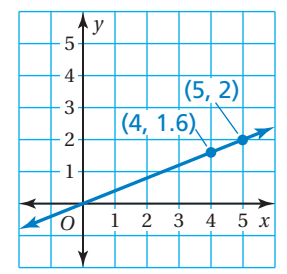

Haz una gráfica de los datos. Luego, halla e interpreta la pendiente de la recta **que pasa por los puntos.** *(Sección 5.5)*

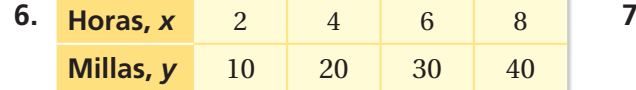

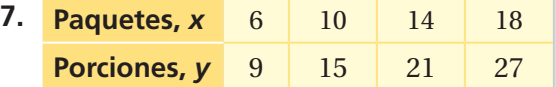

**Indica si** *x* **e** *y* **muestran variación directa. Explica tu razonamiento.** *(Sección 5.6)*

**8.** 
$$
y - 9 = 6 + x
$$
 **9.**  $x =$ 

- **10. CONCIERTO** Un concierto a beneficio con tres artistas dura 8 horas. A esta tasa, ¿cuántas horas dura un concierto con cuatro artistas? *(Sección 5.4)*
- **11. CORTAR EL CÉSPED** En la gráfica, se muestra cuánto ganan tú y tu amigo cortando el césped. *(Sección 5.5)*

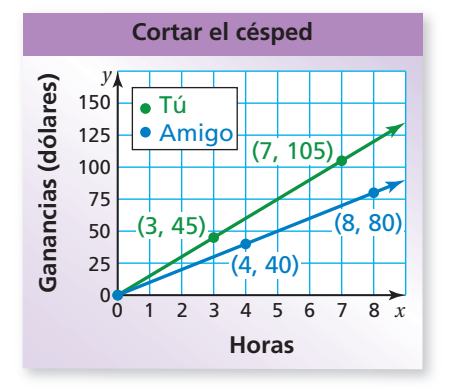

**a.** Compara las pendientes de las rectas. ¿Qué significa esto de acuerdo al contexto del problema?

5 — 8 *y*

- **b.** Halla e interpreta la pendiente de cada recta.
- **c.** ¿Cuánto más dinero ganas por hora que tu amigo?
- **12. VENTA DE PASTELES** En la tabla, se muestran las ganancias de una venta de pasteles. Indica si *x* e *y* muestran variación directa. Si es así, escribe la ecuación de variación directa. *(Sección 5.6)*

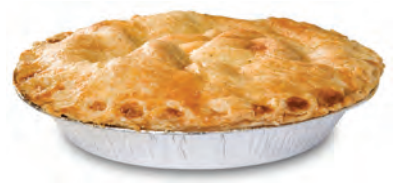

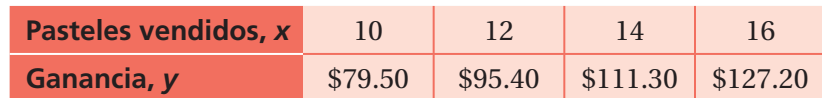

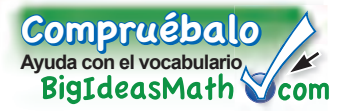

### *Vocabulario clave de repaso*

razón, *pág. 164* tasa, *pág. 164* tasa unitaria, *pág. 164* fracción compleja, *pág. 165*

proporción, *pág. 172* proporcional, *pág. 172* productos cruzados, *pág. 173* pendiente, *pág. 194*

variación directa, *pág. 200* constante de proporcionalidad, *pág. 200*

### *Ejemplos y ejercicios de repaso*

Ejercicios **Halla la tasa unitaria. 1.** 289 millas en 10 galones  $\frac{2}{5}$  revoluciones en 2 $\frac{2}{3}$  segundos **3.** calorías por porción **Porciones** 2 46 **Calorías** 240 480 720 960 **5.1 Razones y tasas** *(págs. 162 a 169)* **Hay 15 orangutanes y 25 gorilas en una reserva natural. Uno de los orangutanes se balancea 75 pies en 15 segundos en una cuerda. a. Halla la razón de orangutanes a gorilas. b. ¿Cuán rápido se balancea el orangután? a.**  $\frac{\text{organvalues}}{\text{gorilas}} = \frac{15}{25} = \frac{3}{5}$ : La razón de orangutanes a gorilas es  $\frac{3}{5}$ . **b.** 75 pies en 15 segundos = <sup>75</sup> pies 15 s **b.** 75 pies en 15 segundos =  $\frac{75 \text{ pies}}{15 \text{ s}}$ <br>=  $\frac{75 \text{ pies} \div 15}{15 \text{ miles}}$  $75$  pies  $\div$  15  $15 s \div 15$  $= \frac{5 \text{ pies}}{1}$ 1 s : El orangután se balancea 5 pies por segundo.

### **5.2 Proporciones** *(págs. 170 a 177)*

Indica si las razones  $\frac{9}{12}$  y $\frac{6}{8}$  forman una proporción.  $\frac{9}{10}$  $\frac{9}{12} = \frac{9 \div 3}{12 \div 3}$  $\frac{9 \div 3}{12 \div 3} = \frac{3}{4}$ — 4 6 —  $\frac{6}{8} = \frac{6 \div 2}{8 \div 2} = \frac{3}{4}$ — 4 Entonces,  $\frac{9}{12}y\frac{6}{8}$  forman una proporción. Las razones son equivalentes.

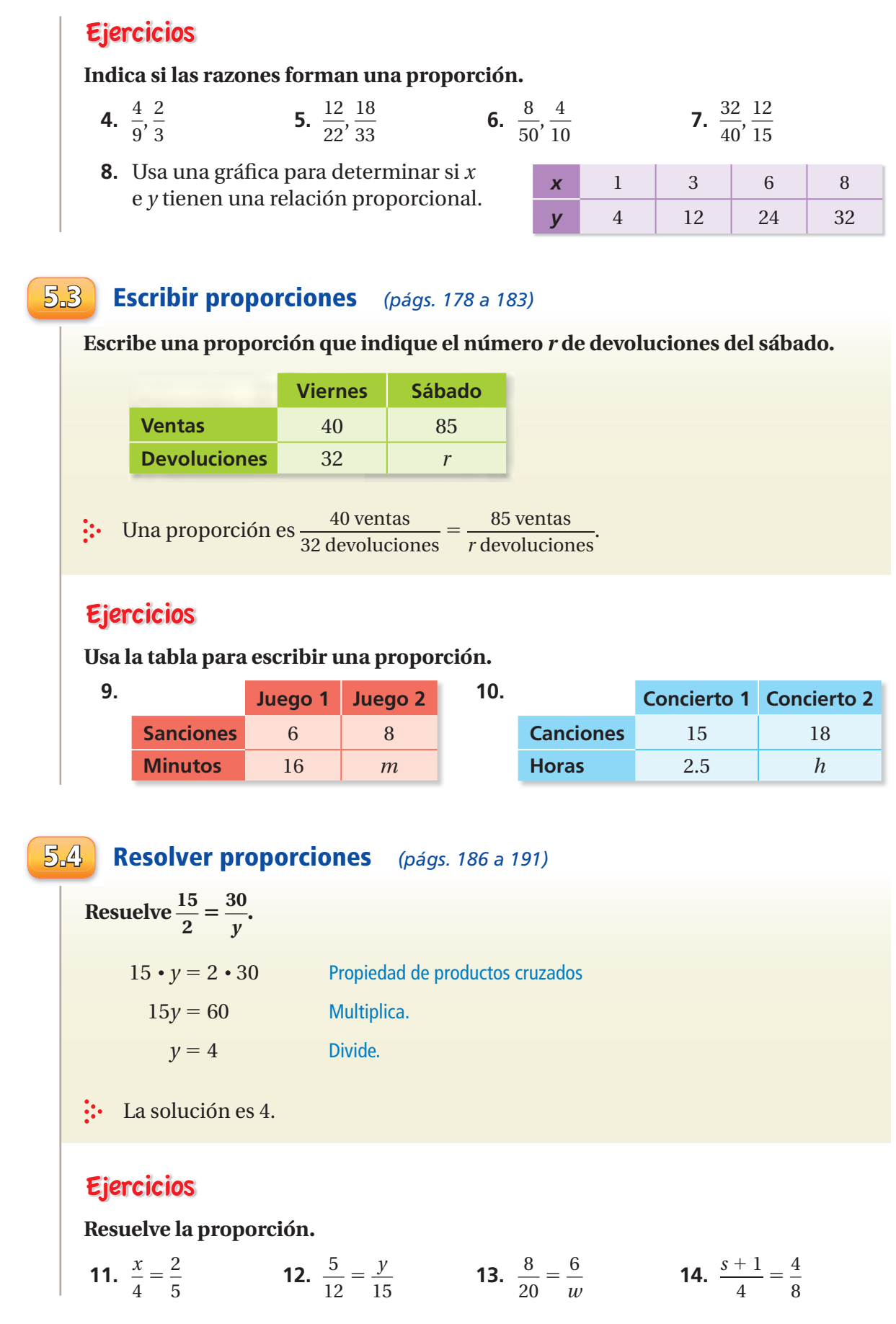

### **5.5 Pendiente** *(págs. 192 a 197)*

En la gráfica, se muestra el número de visitas que **recibió tu sitio web en los últimos 6 meses. Halla e interpreta la pendiente.**

Elige dos puntos cualesquiera para hallar la pendiente de la recta.

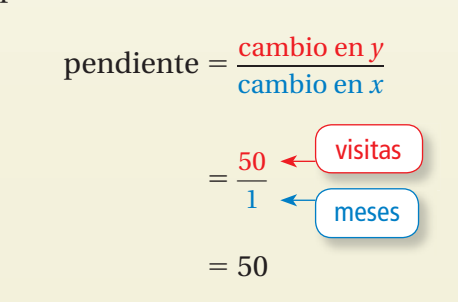

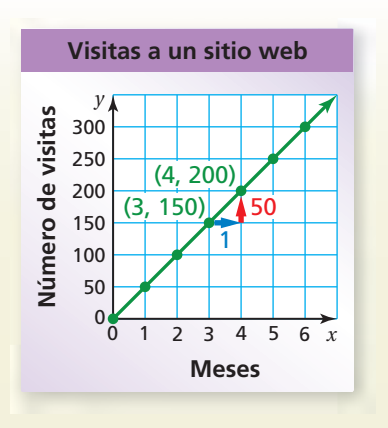

 La pendiente de la recta representa la tasa unitaria. La pendiente es 50. Entonces, el número de visitas aumentó en 50 por mes.

### Ejercicios

**Halla la pendiente de la recta.**

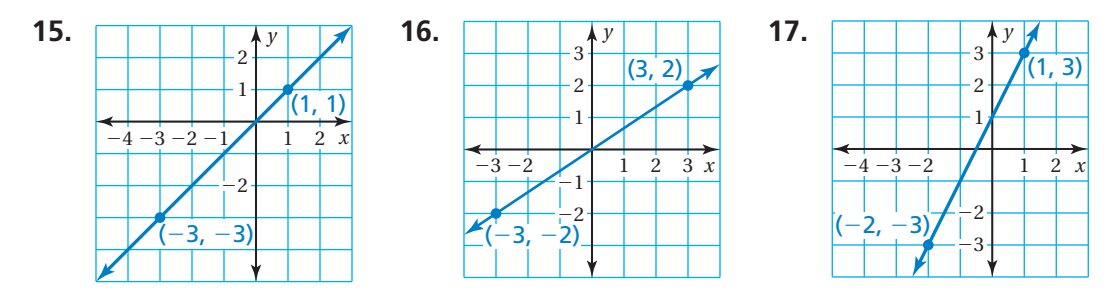

**5.6 Variación directa** *(págs. 198 a 203)*

**Indica si** *x* **e** *y* **muestran variación directa. Explica tu razonamiento.**

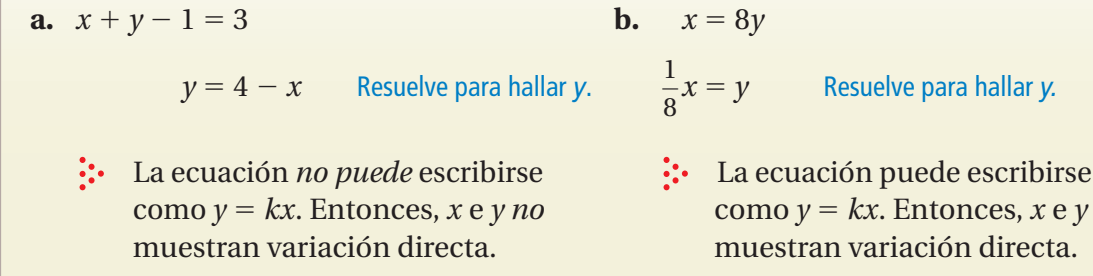

### Ejercicios

**Indica si** *x* **e** *y* **muestran variación directa. Explica tu razonamiento.**

**18.**  $x + y = 6$  **19.**  $y - x = 0$ **20.**  $\frac{x}{y} = 20$ **21.**  $x = y + 2$ 

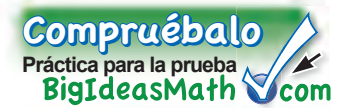

**Halla la tasa unitaria.**

**1.** 84 millas en 12 días

 $\frac{2}{5}$  kilómetros en 3 $\frac{3}{4}$ minutos

**Indica si las razones forman una proporción.**

**3.** 
$$
\frac{1}{9}, \frac{6}{54}
$$
 **4.**  $\frac{9}{12}, \frac{8}{72}$ 

Usa una gráfica para indicar si *x* e *y* tienen una relación proporcional.

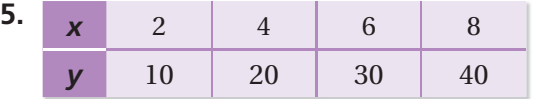

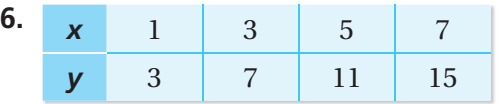

**8. jueves viernes**

**Clases** 6 *c* **Horas** 8 4

### **Usa la tabla para escribir una proporción.**

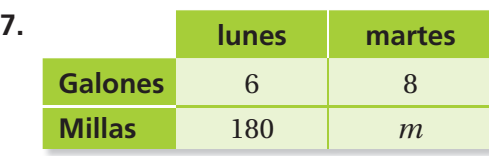

### **Resuelve la proporción.**

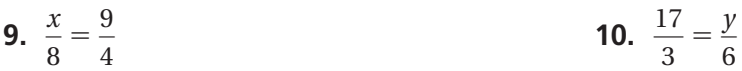

Haz una gráfica de la recta que pase por los dos puntos. Luego, halla la pendiente de la recta.

**11.** (15, 9), (−5, −3) **12.** (2, 9), (4, 18)

### **Indica si** *x* **e** *y* **muestran variación directa. Explica tu razonamiento.**

**13.**  $xy - 11 = 5$ 3 — *y* **15.**  $\frac{y}{x} = 8$ 

- **16. BOLETOS PARA EL CINE** Cinco boletos para el cine cuestan \$36.25. ¿Cuál es el costo de 8 boletos para el cine?
- **17. CRUCE PEATONAL** En la gráfica, se muestra el número de ciclos de una señal de cruce peatonal durante el día y durante la noche.
	- **a.** Compara las pendientes de las rectas. ¿Qué significa esto de acuerdo al contexto del problema?
	- **b.** Halla e interpreta la pendiente de cada recta.

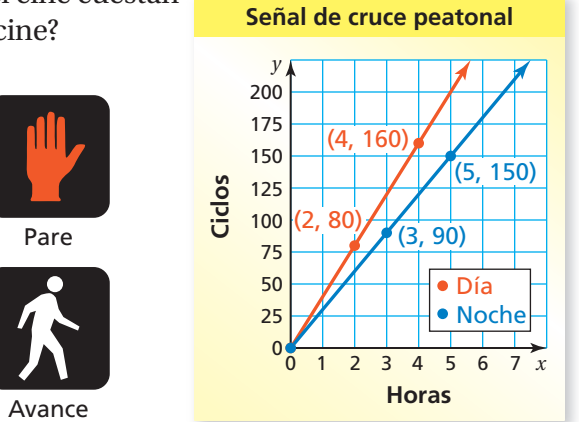

**18. ESMALTE** Un tono específico de esmalte verde requiere 5 partes de azul a 3 partes de amarillo. Una mezcla de esmalte contiene 25 cuartos de azul y 9 cuartos de amarillo. ¿Cómo puedes arreglar la mezcla para que sea el tono específico de verde?

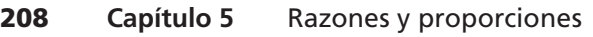

### **5 Evaluación de estándares**

**1.** La tienda de la escuela vende 4 lápices por \$0.80. ¿Cuál es el costo por unidad de un lápiz? *(7.RP.1)*

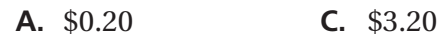

**B.** \$0.80 **D.** \$5.00

**2.** ¿Qué expresiones *no* tienen un valor de 3? *(7.NS.3)*

I.  $2 + (-1)$  II.  $2 - (-1)$ 

III.  $-3 \times (-1)$  IV.  $-3 \div (-1)$ 

**F.** I sola **H.** II sola

**G.** III y IV **I.** I, III, y IV

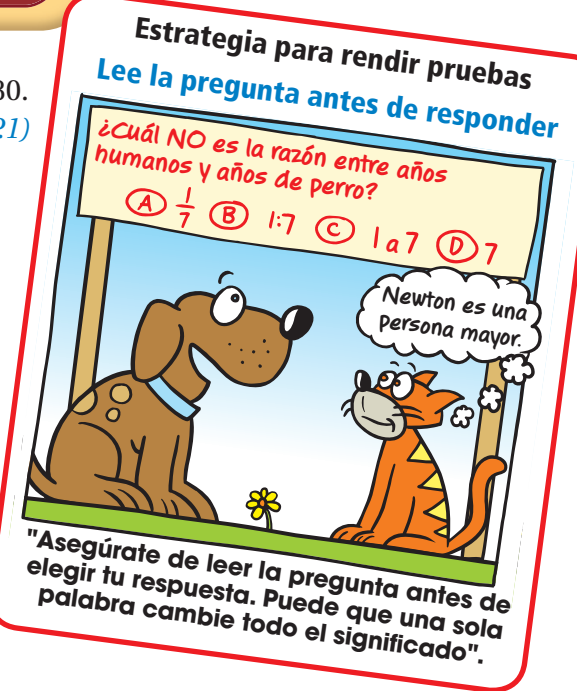

**3.** ¿Cuál es el valor de la siguiente expresión? *(7.NS.3)*

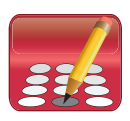

$$
-4 \times (-6) - (-5)
$$

**4.** ¿Cuál es la pendiente que se muestra en la recta? *(7.RP.2b)*

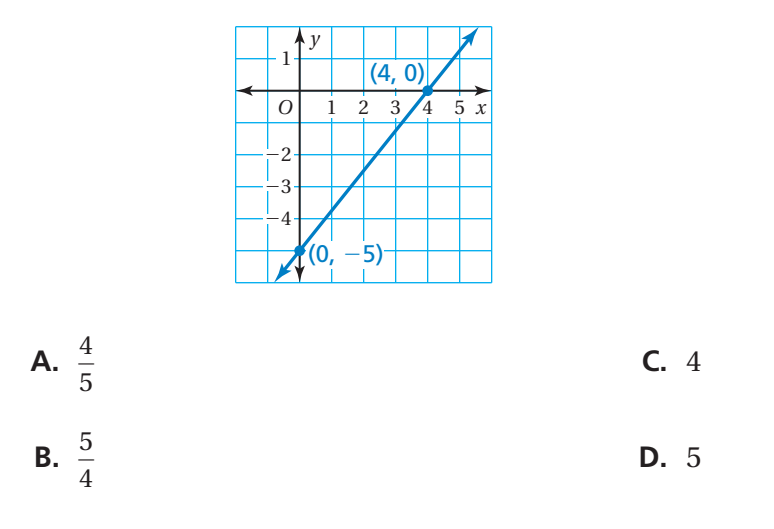

**5.** ¿Qué desigualdad se representa en la siguiente gráfica? (7.EE.4b)

Ź4 Ź3 Ź2 Ź1 0 1 2 3 456 **F.**  $-3 - 6x < -27$  **H.**  $5 - 3x > -7$ **G.**  $2x + 6 \ge 14$  **I.**  $2x + 3 \le 11$ 

**6.** Las cantidades *x* e *y* son proporcionales. ¿Cuál es el valor que falta en la tabla? *(7.RP.2a)*

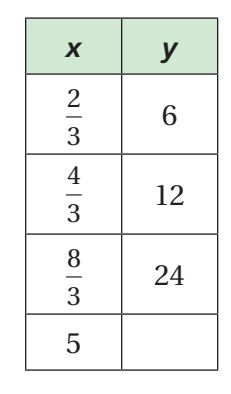

- **A.** 30 **C.** 45 **B.** 36 **D.** 48
- **7.** Vendes tomates. Hoy ya has ganado \$16. ¿Cuántas libras adicionales de tomate necesitas vender para ganar un total de \$60? *(7.EE.4a)*

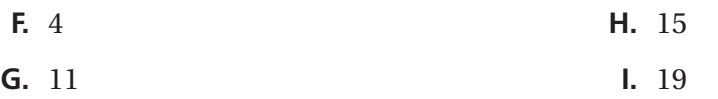

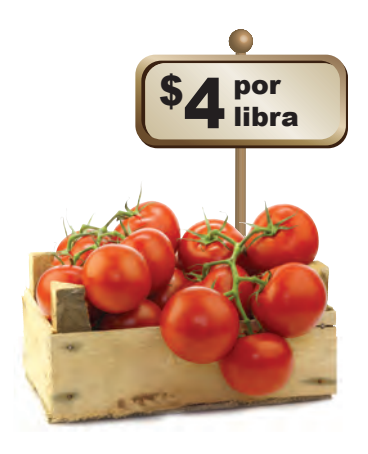

**8.** La distancia recorrida por un tren de alta velocidad es proporcional al número de horas de viaje. ¿Cuál de las siguientes opciones *no* es una interpretación válida de la siguiente gráfica? (7.RP.2d)

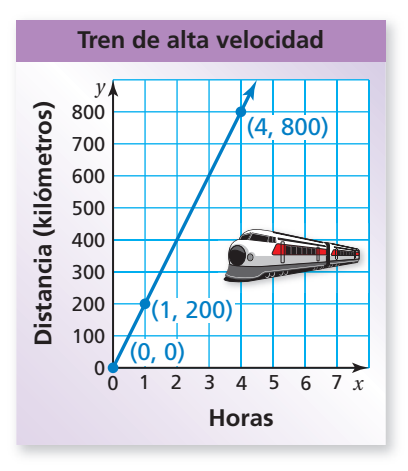

- **A.** El tren recorre 0 kilómetros en 0 horas.
- **B.** La tasa unitaria es 200 kilómetros por hora.
- **C.** Luego de 4 horas, el tren viaja a 800 kilómetros por hora.
- **D.** El tren recorre 800 kilómetros en 4 horas.

**9.** Regina evaluó la siguiente expresión. ¿Qué debería hacer Regina para corregir el error que cometió? *(7.NS.3)*

$$
-\frac{3}{2} \div \left(-\frac{8}{7}\right) = -\frac{2}{3} \times \left(-\frac{7}{8}\right)
$$

$$
= \frac{2 \times 7}{3 \times 8}
$$

$$
= \frac{14}{24}
$$

$$
= \frac{7}{12}
$$

**F.** Reescribir  $-\frac{3}{2} \div \left(-\frac{8}{7}\right)$  como  $-\frac{2}{3} \times \left(-\frac{8}{7}\right)$ . **G.** Reescribir  $-\frac{3}{2} \div \left(-\frac{8}{7}\right)$  como  $-\frac{3}{2} \times \left(-\frac{7}{8}\right)$ . **H.** Reescribir  $-\frac{3}{2} \div \left(-\frac{8}{7}\right)$  como  $-\frac{3}{7} \times \left(-\frac{8}{2}\right)$ . **I.** Reescribir  $-\frac{2}{3} \times \left(-\frac{7}{8}\right)$  $\left(\frac{7}{8}\right)$  como  $-\frac{2\times7}{3\times8}$  $rac{2\times1}{3\times8}$ .

**10.** ¿Cuál es el menor valor de *t* para que la desigualdad sea verdadera? *(7.EE.4b)*

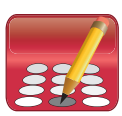

 $3 - 6t \le -15$ 

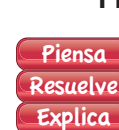

- **11.** Tardas 15 minutos en cortar el césped de un jardín de 800 pies cuadrados. A esta tasa, ¿cuántos minutos tardarías en cortar el césped de un jardín que mide 6000 pies cuadrados? *(7.RP.2c)*
	- *Parte A* Escribe una proporción para representar el problema. Usa *m* para representar el número de minutos. Explica tu razonamiento.
	- *Parte B* Resuelve la proporción que escribiste en la parte A. Luego, úsala para responder el problema. Muestra tu trabajo.
- **12.** ¿Qué valor de *p* hace que la siguiente ecuación sea verdadera? *(7.EE.4a)*

$$
6-2p=-48
$$

- **A.** −27 **C.** 21
- **B.** −21 **D.** 27